May 2024

# **Copyright & Creative Commons Licences**

Dr. Lothar Nunnenmacher, Lib4RI

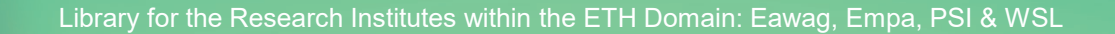

 $\mathbb{G}(\hat{\mathbf{f}})$ 

[Unless otherwise noted, this work is licensed under a Creative Commons](https://creativecommons.org/licenses/by/4.0/)  Attribution 4.0 Licence, which means that it can be freely copied, redistributed and adapted as long as appropriate attribution is given.

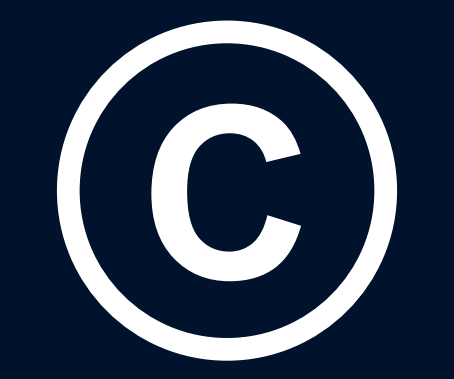

# **Copyright**

Copyright & CC licences

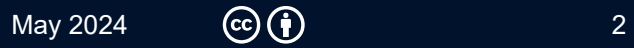

### **Swiss Federal Act on Copyright and Related Rights**

**[https://fedlex.data.admin.ch/eli/cc/1993/1798\\_1798\\_1798](http://www.admin.ch/ch/d/sr/231_1/index.html)** 

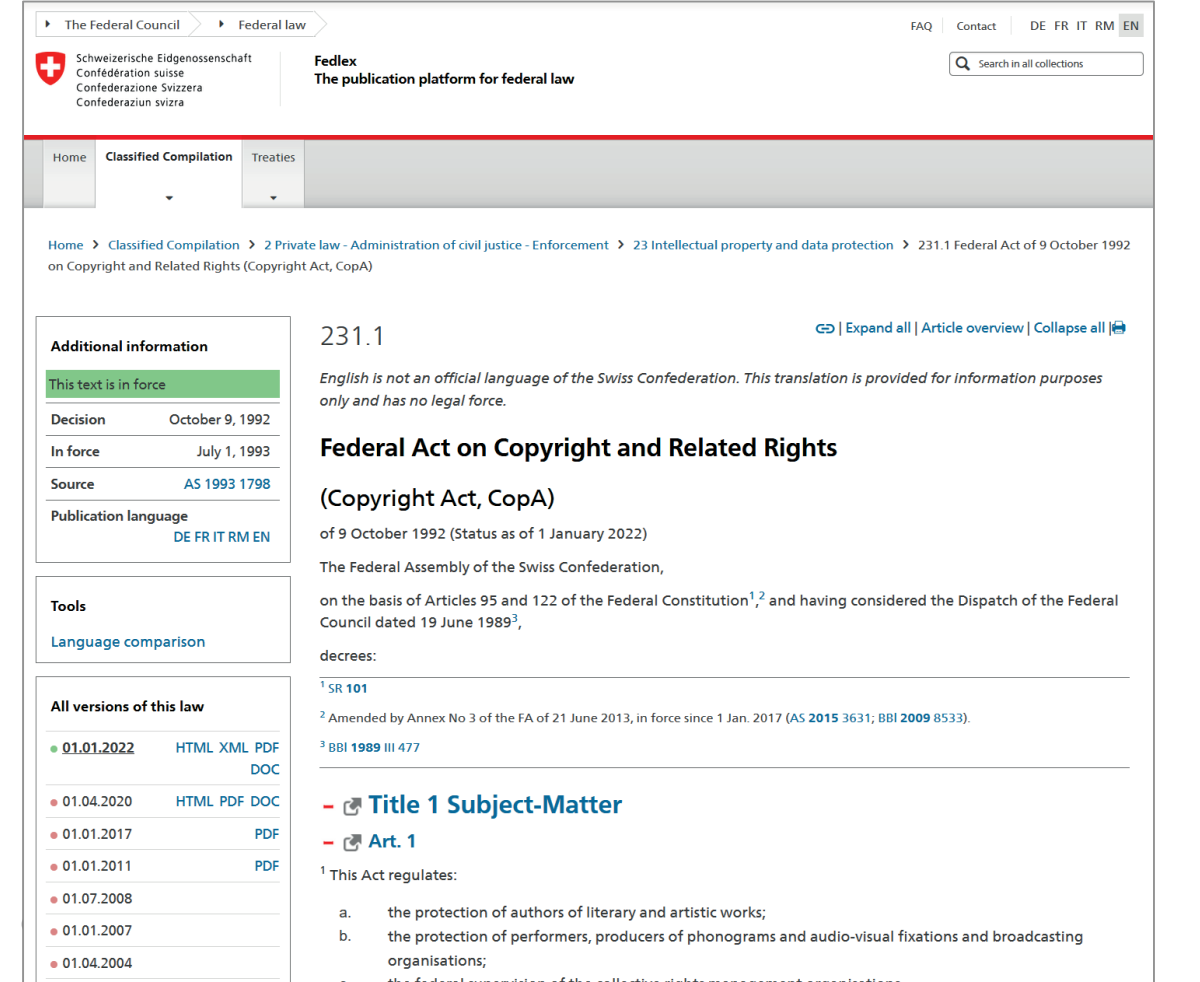

The Berne Convention, an international agreement governing copyright, was signed in 1886

- o slow uptake
- o several revisions
- o now: 180+ contractors

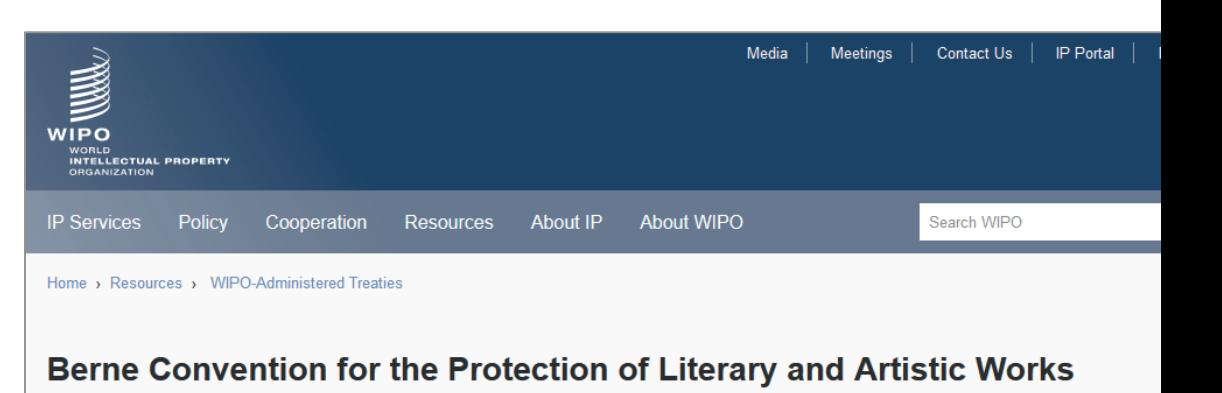

The Berne Convention, adopted in 1886, deals with the protection of works and the rights of their authors. It provides creators such . Contracting parties **PDF** as authors, musicians, poets, painters etc. with the means to

**Members** 

• Members of the Berne Union:

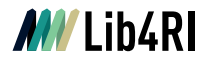

Swiss Federal Act on Copyright and Related Rights **Chapter 1: Works**

#### **Art. 2 Definition of works**

- 1 Works are literary and artistic **intellectual creations with an individual character**, irrespective of their value or purpose.
- <sup>2</sup> They include, in particular:
	- a. literary, **scientific** and other linguistic works;
	- b. musical works and other acoustic works;
	- c. works of art, in particular paintings, sculptures and graphic works;
	- d. works with scientific or technical content such as **drawings, plans, maps** or three-dimensional representations;
	- e. works of architecture;
	- f. works of applied art;
	- g. photographic, cinematographic and other visual or audiovisual works;
	- h. choreographic works and works of mime.
- <sup>3</sup> **Computer programs** are also works.
- <sup>4</sup> **Drafts, titles and parts of works**, insofar as they are intellectual creations with an individual character, are also protected.

#### **<=> Patents**

 $\&$  A patent gives its owner the right to exclude others from making, using, selling, and importing an invention for a limited period of time, usually twenty years.

(Wikipedia)

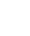

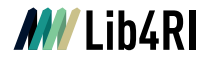

### **What do you think: Which of the following photographs is protected by Swiss copyright law?**

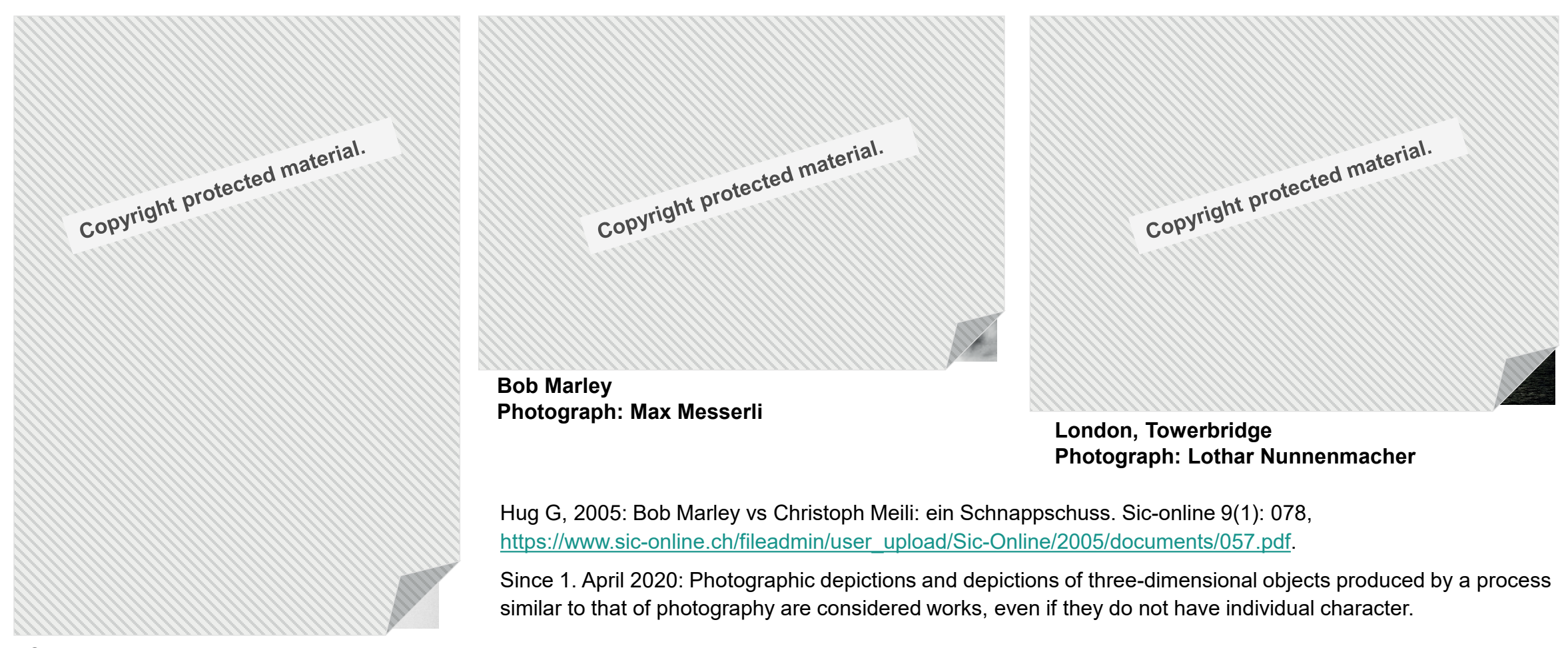

**Photograph: Gisela Blau Christoph Meili**

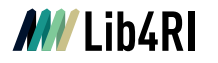

Swiss Federal Act on Copyright and Related Rights **Chapter 2: Author**

#### **Art. 6 Definition**

The author is **the natural person who has created the work.**

#### **Art. 7 Joint authorship**

<sup>1</sup> Where **two or more persons** have contributed as authors to the creation of a work, copyright belongs to all such persons jointly. (…)

#### **US Copyright Law**

### (Exceptions)

**105. Subject matter of copyright: United States Government works**

Copyright protection under this title is **not available for any work of the United States Government**, (…)

#### **201. Ownership of copyright**

(b) **In the case of a work made for hire, the employer** or other person for whom the work was prepared is considered the author for purposes of this title, and, unless the parties have expressly agreed otherwise in a written instrument signed by them, **owns all of the rights comprised in the copyright**.

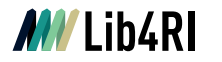

### Swiss Federal Act on Copyright and Related Rights **Chapter 3: Scope of Copyright**

### **Art. 9 Recognition of authorship**

- <sup>1</sup> **The author has the exclusive right to his own work** and the right to recognition of his authorship.
- $2\,$  The author has the exclusive right to decide whether, when, how and under what author's designation his own work is **published** for the first time. (...)

### **Art. 10 Use of the work**

<sup>1</sup> The author has the exclusive right to decide whether, when and how his work is **used**. (...)

### **Art. 11 Integrity of the work**

- $1$  The author has the exclusive right to decide:
	- a. whether, when and how the work may be **altered**;
	- b. whether, when and how the work may be used to create a **derivative work** or may be included in a collected work.
- <sup>2</sup> **Even where a third party is authorised by contract or law** to alter the work or to use it to create a derivative work, **the author may oppose any distortion** of the work that is a violation of his personal rights.
- $3\,$  It is permissible to use existing works for the creation of parodies or other comparable variations on the work.

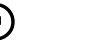

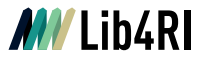

### **What do you think: How long is a work protected by Swiss copyright law?**

o 2 years

o 20 years

o 70 years

o 70 years after the death of the creator

o for unlimited time

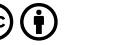

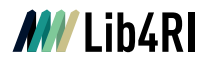

### Swiss Federal Act on Copyright and Related Rights **Chapter 6: Term of Protection**

#### **Art. 29 In general**

- <sup>1</sup> A work is protected by copyright as soon as it is created, irrespective of whether it has been fixed on a physical medium.
- <sup>2</sup> Protection expires:
	- a. in the case of computer programs, 50 years after the death of the author;
	- b. in the case of all other works, **70 years after the death of the author**.
- $3\,$  Where it is has to be assumed that the author has been dead for more than 50 or 70 years respectively, protection no longer applies.

#### **Afterwards**

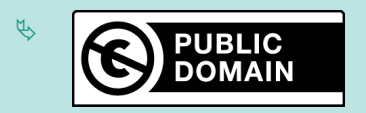

### **If unclear**

*If* Orphan works

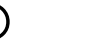

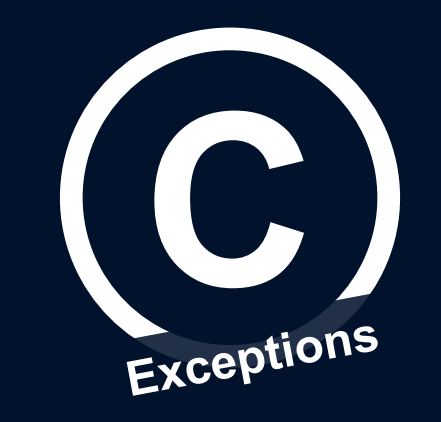

# **Exceptions to Copyright**

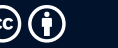

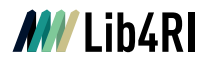

### Swiss Federal Act on Copyright and Related Rights **Chapter 5: Exceptions to Copyright**

#### **Art. 25 Quotations**

- <sup>1</sup> Published works **may be quoted** if the quotation serves as an explanation, a reference or an illustration, and the extent of the quotation is justified for such purpose.
- <sup>2</sup> The quotation **must be designated as such and the source given**. Where the source indicates the name of the author, the name must also be cited.

#### **Hot Topic: ChatGPT**

see also: our web page on LLMs & AI tools

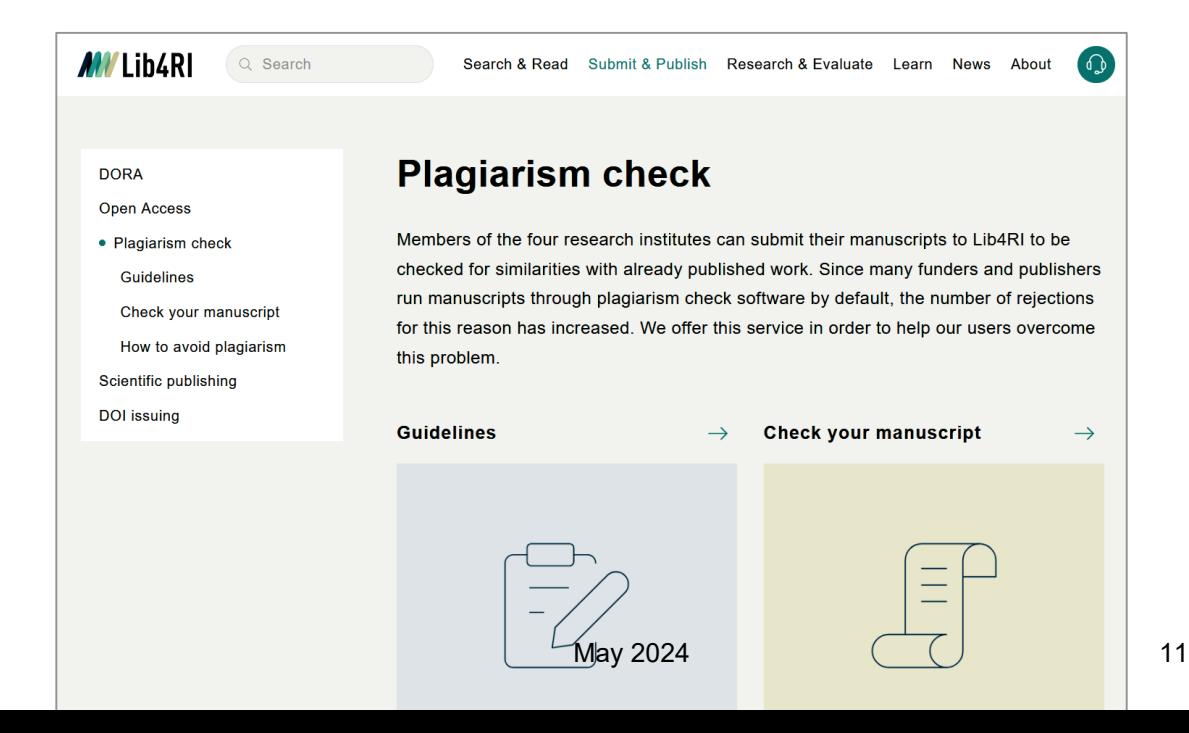

### *MY* Lib4RI

### Swiss Federal Act on Copyright and Related Rights **Chapter 5: Exceptions to Copyright**

### **Art. 19 Private use**

<sup>1</sup> **Published works may be used for private use**. Private use means:

- a. any personal use of a work or use **within a circle of persons closely connected to each other**, such as relatives or friends;
- b. any use of a work by a teacher and his class **for educational purposes**;
- c. the copying of a work in enterprises, public administrations, **institutions**, commissions and similar bodies **for internal information** or documentation.
- <sup>2</sup> Persons entitled to make **copies of a work for private use may also have them made by third parties** subject to paragraph 3; libraries, other public institutions (...)
- The following are not permitted outside the private sphere defined in paragraph 1 letter a
	- a. **the complete or substantial copying of a work** obtainable commercially; (...)

#### **US Copyright Law**

**Chapter 1: Subject Matter and Scope of Copyright**

#### **107. Limitations on exclusive rights: Fair use**

(…) the fair use of a copyrighted work, (…) for purposes such as **criticism, comment, news reporting, teaching** (including multiple copies for classroom use)**, scholarship, or research,**  is not an infringement of copyright.

In determining whether the use made of a work in any particular case is a fair use the **factors** to be considered shall include

(1) the **purpose and character of the use**, including whether such use is of a commercial nature or is for nonprofit educational purposes;

#### (2) the **nature of the copyrighted work**;

(3) the amount and substantiality of **the portion used** in relation to the copyrighted work as a whole; and

(4) the **effect** of the use **upon the potential market** for or value of the copyrighted work.

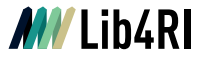

### **According to Swiss copyright law, which of the following «works» are you allowed to share with a colleague?**

- o a journal article, authored by yourself
- o any journal article
- o a book chapter
- o a complete book, commercially available
- o none of them

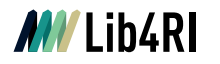

### Swiss Federal Act on Copyright and Related Rights **Chapter 5: Exceptions to Copyright**

#### **Art. 20 Remuneration for private use**

- $2 \,$  (...) Any person who reproduces works in any manner for private use under Article 19 paragraph 1 letter b or letter c, (...) **owes remuneration to the author**.
- <sup>4</sup> Claims for remuneration may only be asserted by the authorised **collective rights management organisations**.

#### **Copyright collecting societies in Switzerland**

- **& SUISA music**
- $\psi$  Suissimage audio-visual works
- SSA (Société Suisse des Auteurs) dramatic works and audio-visual works
- **ProLitteris - literature, photographs and arts**
- **SWISSPERFORM related rights**

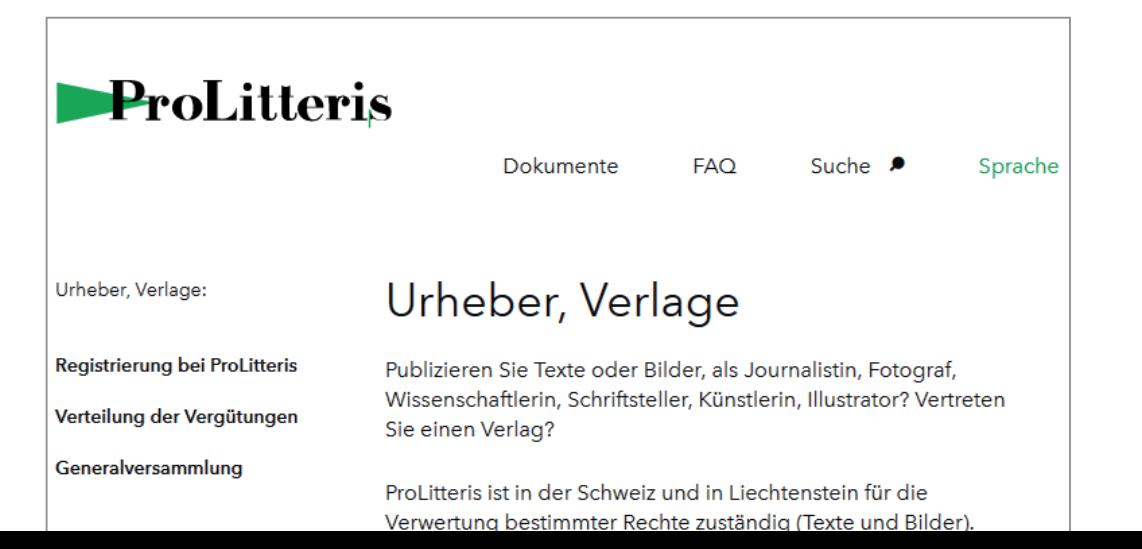

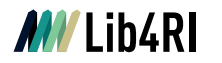

### Swiss Federal Act on Copyright and Related Rights **Chapter 5: Exceptions to Copyright**

#### **Art. 24d Use of works for the purposes of scientific research**

- $1$  For the purposes of scientific research, it is permissible to reproduce a work **if the copying is due to the use of a technical process** and **if the works to be copied can be lawfully accessed**.
- <sup>2</sup> On conclusion of the scientific research, the copies made in accordance with this article may be retained for archiving and backup purposes.
- <sup>3</sup> This article does not apply to the copying of computer programs.

**More information to come:** Text & Data Mining

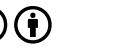

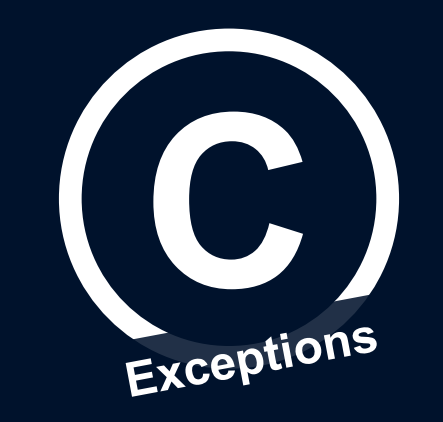

# **Copyright Transfer Agreements**

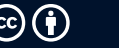

### **MVLib4RL**

### **Journal Publishing Agreement – Elsevier**

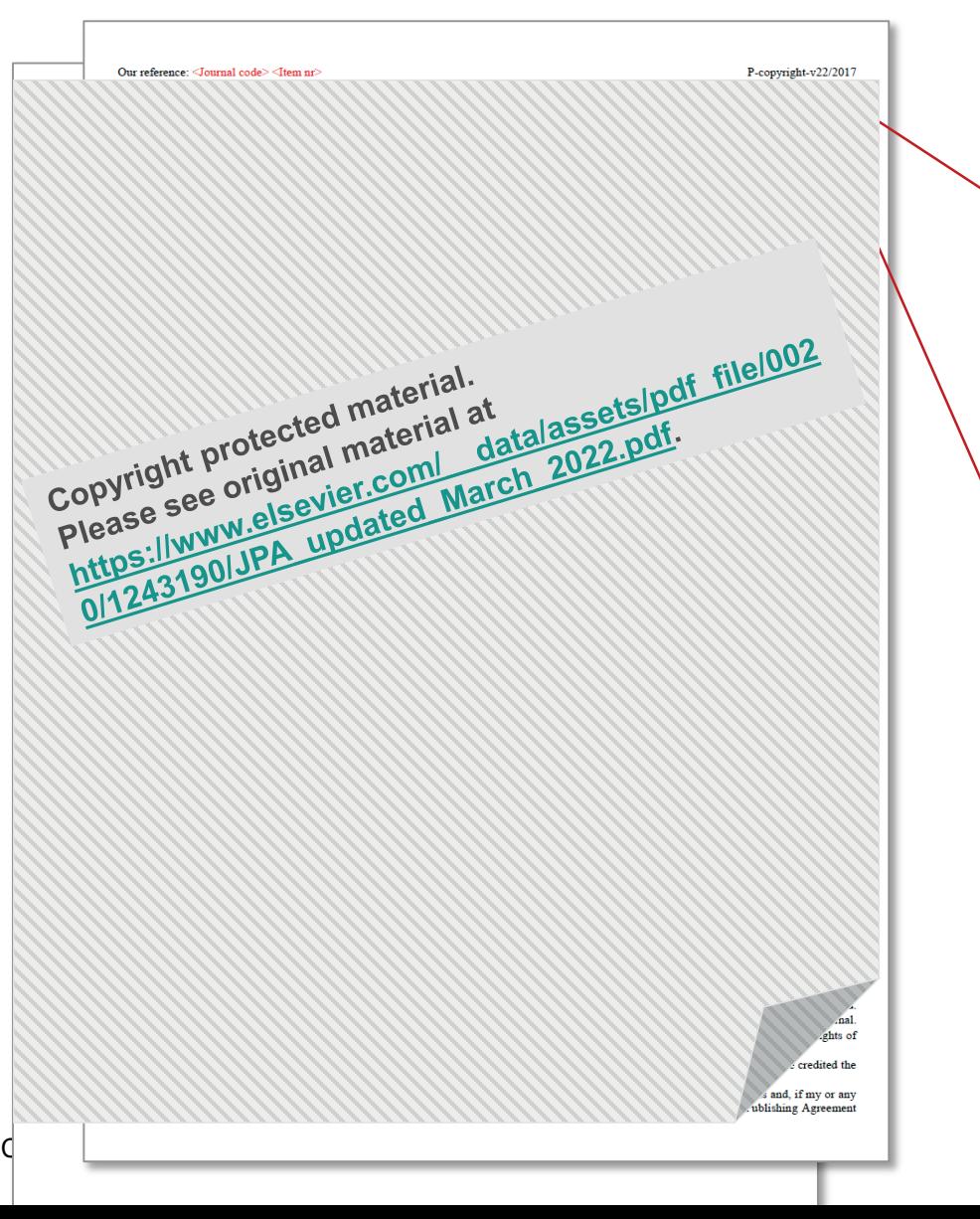

available at <https://www.elsevier.com/about/policies/copyright>

### Assignment of copyright

I hereby assign to the Copyright Owner [i.e. the publisher!] the copyright in the manuscript identified above (…). This assignment of rights means that I have **granted to the Copyright Owner the exclusive right to** publish and reproduce the Article, or any part of the Article, in print, electronic and all other media (whether now known or later developed), in any form, in all languages, throughout the world, for the full term of copyright, and the right to license others to do the same, effective when the Article is accepted for publication.

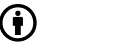

### *MV* Lib4RI

### **Journal Publishing Agreement - Elsevier**

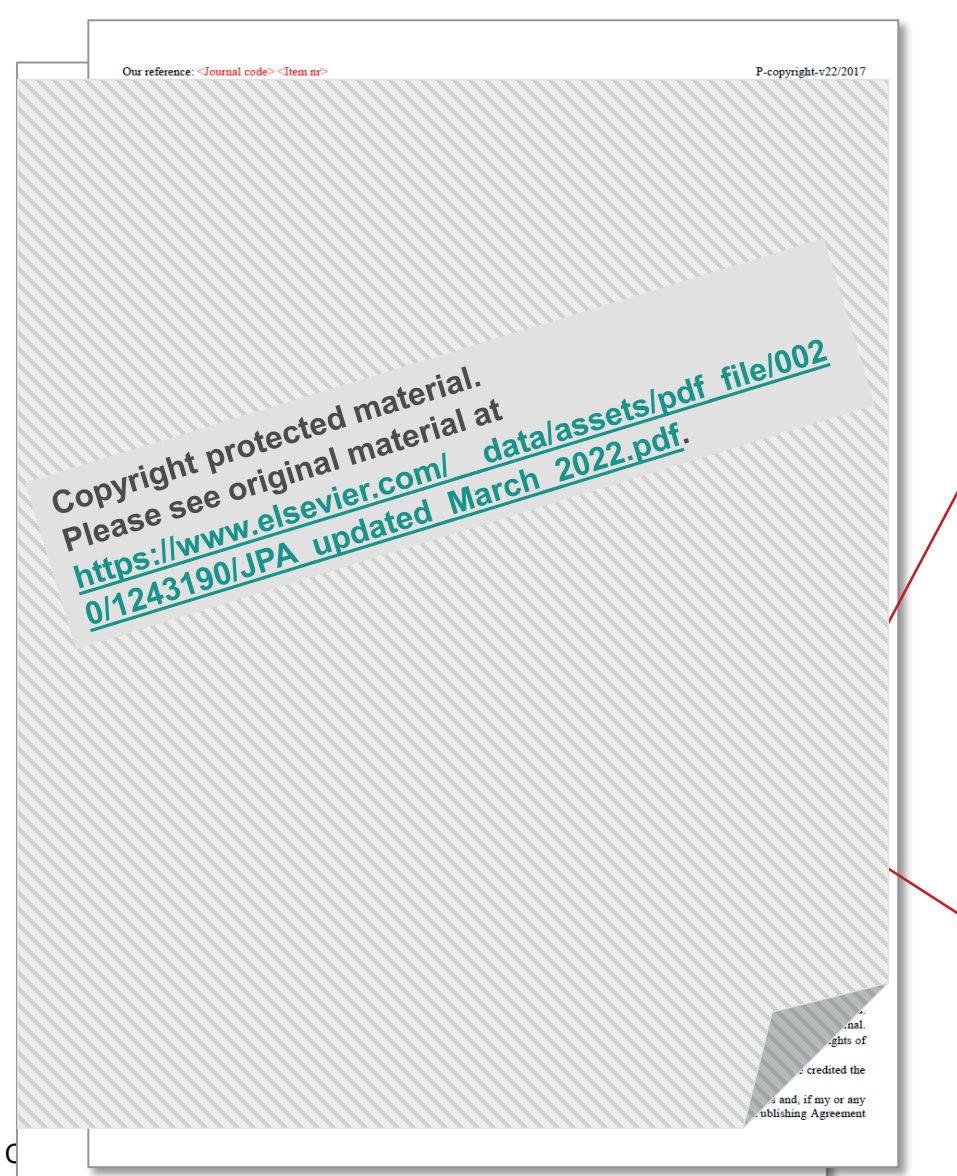

Author Rights for Scholarly Purposes (see 'Definitions' clause below)

(…) include the right to use these different versions of the Article for Scholarly Sharing purposes, which include sharing:

• **the Preprint on any website or repository at any time;**

**• the Accepted Manuscript on certain websites and usually after an embargo period;**

**• the Published Journal Article only privately on certain websites,** unless otherwise agreed by the Copyright Owner.

In the case of the Accepted Manuscript and the Published Journal Article the Author Rights exclude Commercial Use (…), other than **use by the author in a subsequent compilation** of the author's works or **to extend the Article to book length form**  or **re-use by the author of portions or excerpts in other works** (…).

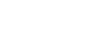

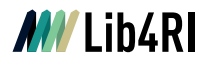

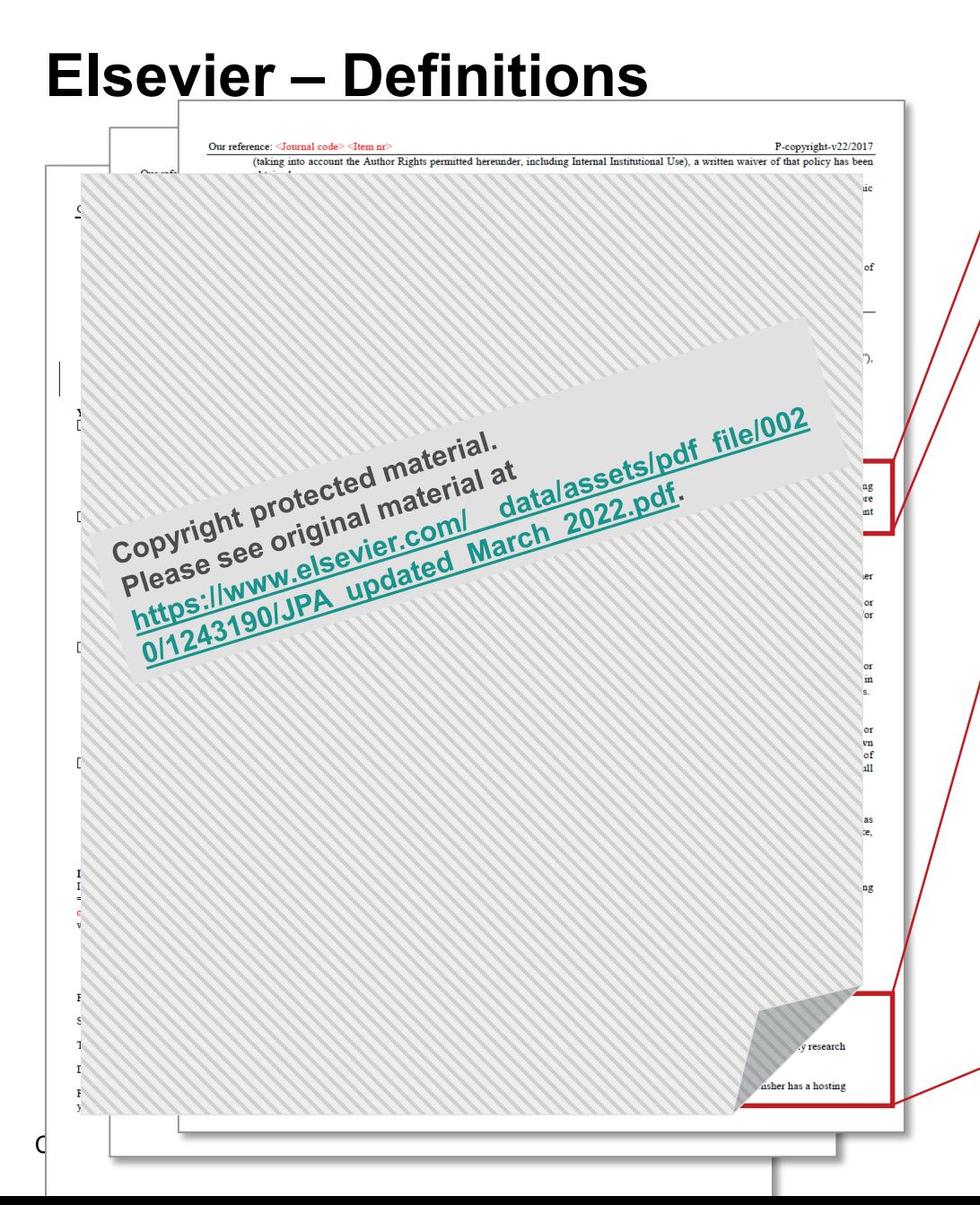

### **Accepted Manuscript**

(…) should bear a **Creative Commons CC BY-NC-ND** license.

[*see* [https://www.lib4ri.ch/research-funders-oa-policies#Remove-the-embargo](https://www.lib4ri.ch/research-funders-oa-policies#Remove-the-embargo-for-Elsevier-accepted-manuscripts-in-DORA)for-Elsevier-accepted-manuscripts-in-DORA]

### *Accepted Manuscript:*

**(i) immediately on acceptance:** (…):

• **via the author's non-commercial personal homepage** or blog  $(...)$ 

**(ii) after the embargo period:** an author may share the Accepted Manuscript **via non-commercial hosting platforms (such as the author's institutional repository)** and via commercial sites with which the publisher has a hosting agreement.

To check the embargo period for the journal, go to http://www.elsevier.com/embargoperiodlist

The publisher has agreements with certain funding agencies (…)

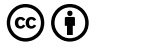

### **MVLib4RL**

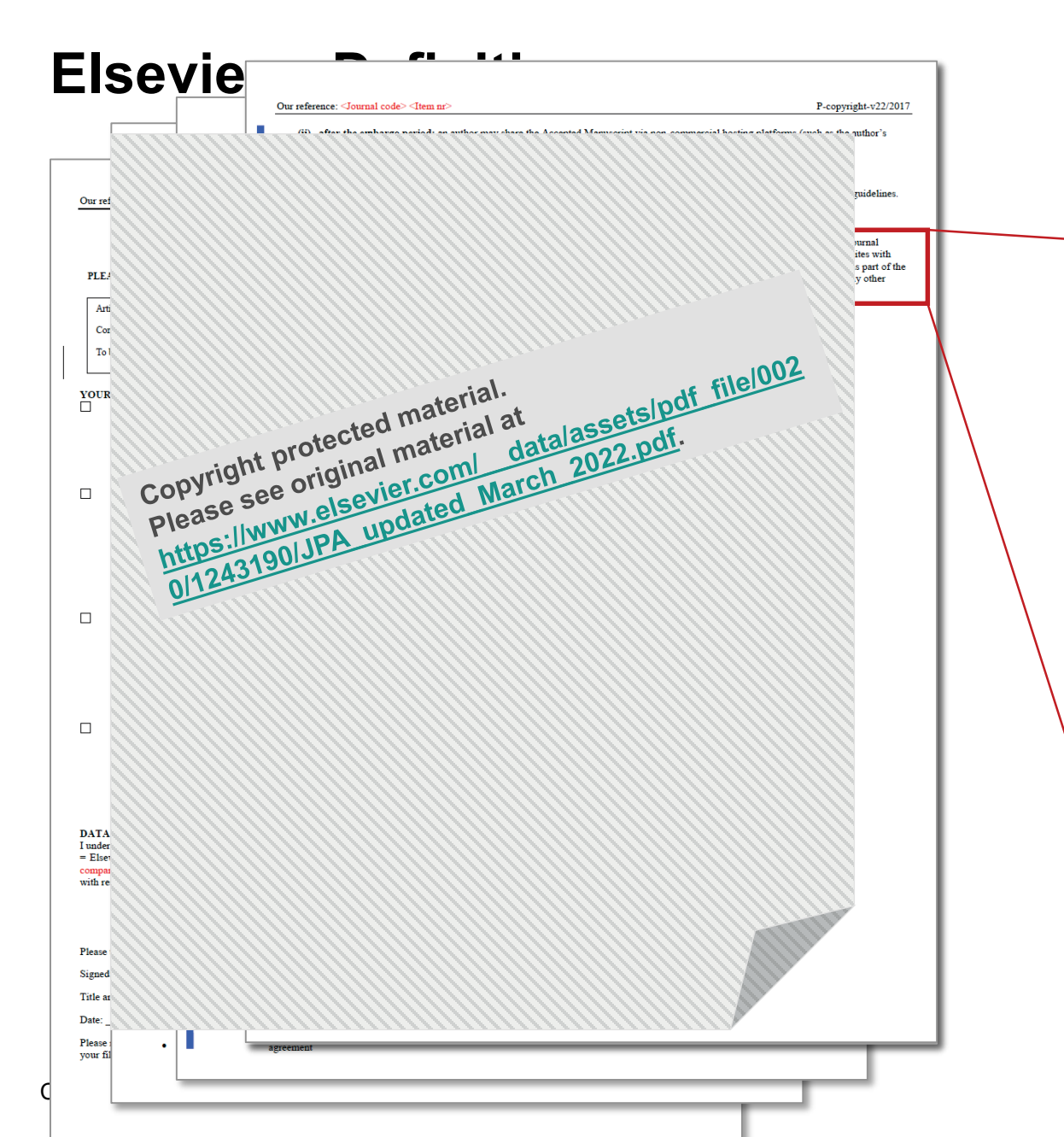

*Published Journal Article:* the author **may share a link** to the formal publication through the relevant DOI or **may share the Published Journal Article privately with students or colleagues for their personal use**, or privately as part of an invitation-only work group on commercial sites with which the publisher has a hosting agreement. Additionally **theses and dissertations which contain embedded Published Journal Articles** as part of the formal submission **may be hosted publicly by the awarding institution** with a link to the formal publication through the relevant DOI. Any other sharing of Published Journal Articles is by agreement with the publisher only.

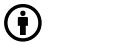

### **Read it, change it and then sign it**

o Modify critical topics in the copyright transfer agreement such as "exclusive" transfer of "all" rights. It doesn't have to be all or nothing.

o Alternatively, add an addendum (e.g. SPARC <https://sparcopen.org/our-work/author-rights/>) that retains these rights

or

- o Use the Rights Retention Strategy (from Coalition S)
	- o funder: grant conditions require a CC licence
	- o corresponding author informs the publisher (via cover letter and/or acknowledgements): "This research was funded in whole or in part by [Funder, grant number]. For the purpose of Open Access, the author has applied a CC BY public copyright licence to any Author Accepted Manuscript (AAM) version arising from this submission."
	- o corresponding author sends AAM with the information on the RRS to a repository (e.g. DORA: <https://www.dora.lib4ri.ch/>)
	- o More information:<https://www.coalition-s.org/rights-retention-strategy/>

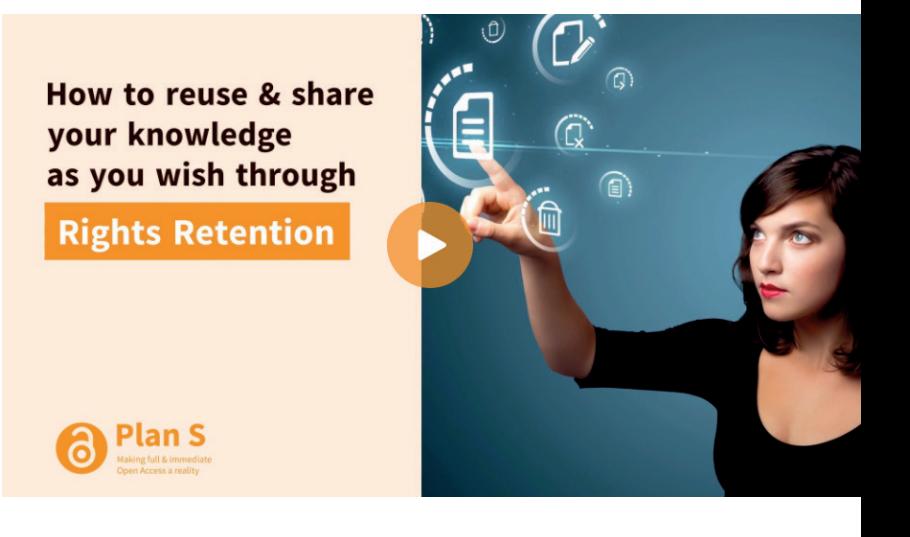

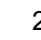

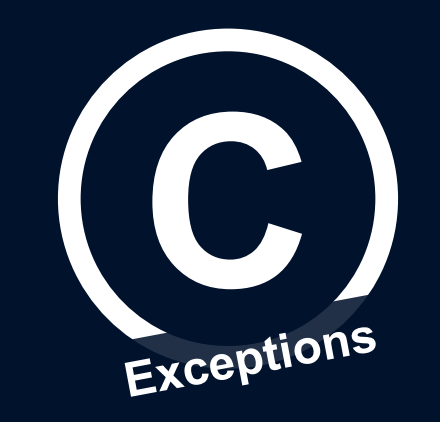

# **Re-use in a Scientific Context**

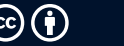

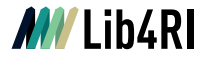

### **How to reuse a copyright protected work?**

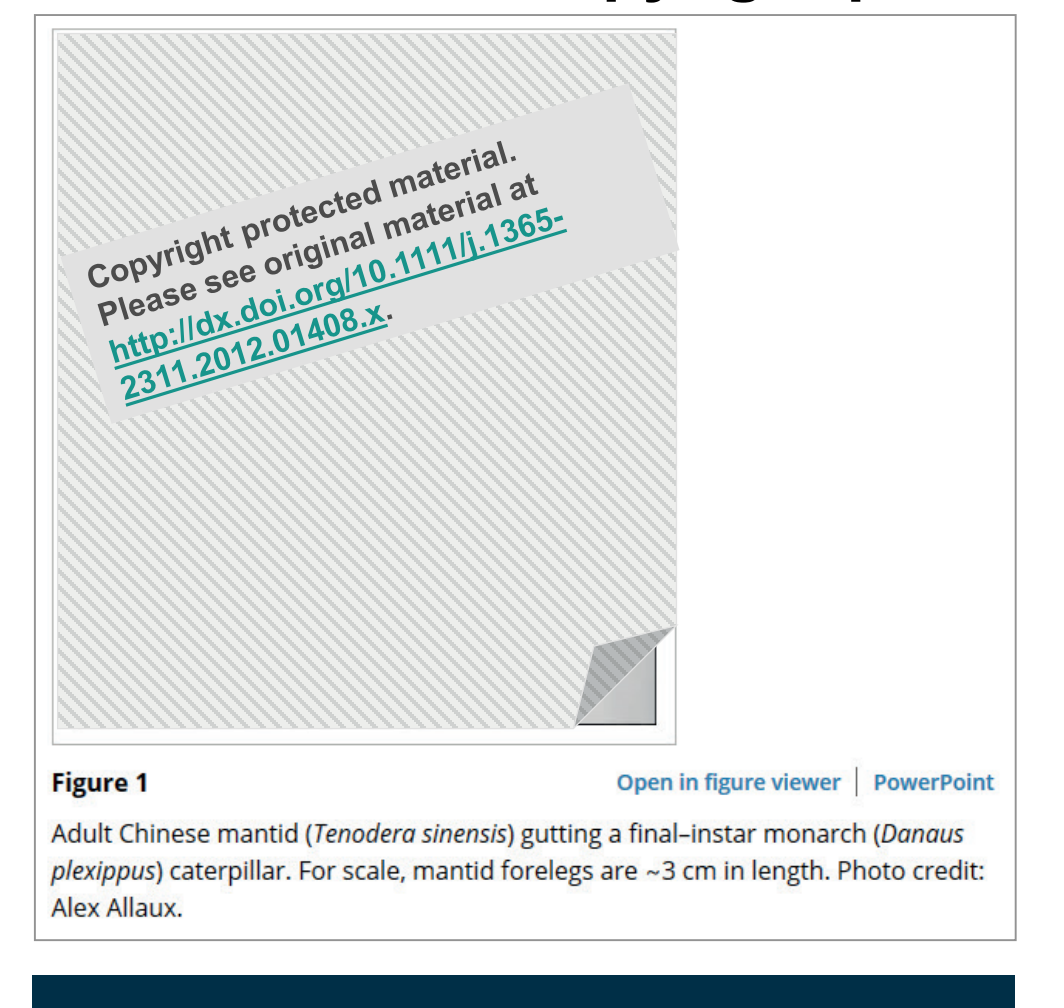

**Wiley Online Library** Access by Access provided by Lib4RI Enter<sup>1</sup> Publish Open Access with the RE More Info Ecological Entomology **d** Full Access Chinese mantids gut toxic monarch caterpillars: avoidance of prey defence? JAMIE L. RAFTER, ANURAG A. AGRAWAL, EVAN L. PREISSER First published: 22 January 2013 | https://doi.org/10.1111/j.1365-2311.2012.01408.x | Cited by: 14 **Lib4RI Services**  $\leq$  SHARE **E SECTIONS**  $\times$  TOOLS **T** PDF Request permission Abstract Z Export citation 1. Monarch caterpillars, Danaus plexippus (Linna in the genus Asclepias and sequester cardenolides as a ever, some ☆ Add to favorites predators are able to consume this otherwise u 2. Chinese mantids, Tenodera sinensis (Saussure ionarch  $\bullet$  Track citation caterpillars by 'gutting' them (i.e. removing the g ans). They then feed on the body of this herbivore without any apparent ill effects. Copyright © 1999-2019 John Wiley & Sons, Inc. All rights reserved<br>
3. How adult T. sinensis handle and consume toxic (D. plexippus) and non-toxic [Ostrinia nubilalis (Hübner) and Galleria mellonella (Linnaeus)] caterpillars was explored. The

### **You have to ask for permission**

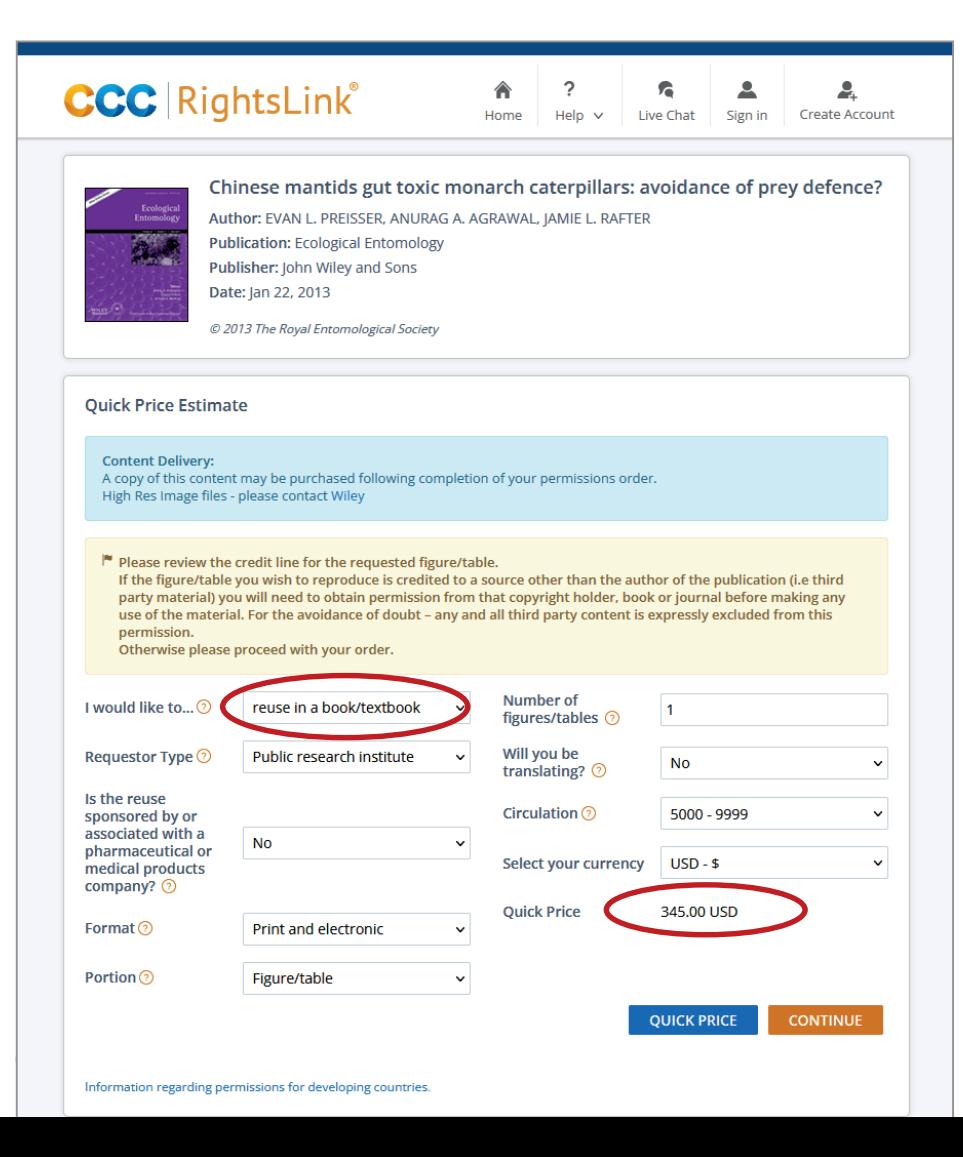

### **CCC** RightsLink®

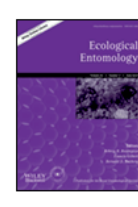

Chinese mantids gut toxic monarch caterpillars: avoidance of prey defence?

Author: EVAN L. PREISSER, ANURAG A. AGRAWAL, JAMIE L. RAFTER

- **Publication: Ecological Entomology**
- Publisher: John Wiley and Sons Date: Jan 22, 2013
	- @ 2013 The Royal Entomological Society

#### **Quick Price Estimate**

#### **Content Delivery:**

A copy of this content may be purchased following completion of your permissions order. High Res Image files - please contact Wiley

P Please review the credit line for the requested figure/table.

If the figure/table you wish to reproduce is credited to a source other than the author of the publication (i.e third party material) you will need to obtain permission from that copyright holder, book or journal before making any use of the material. For the avoidance of doubt - any and all third party content is expressly excluded from this permission.

Otherwise please proceed with your order.

|■ John Wiley and Sons grants a license for all orders, including \$0 orders. Please select the Continue button and place an order for this reuse.

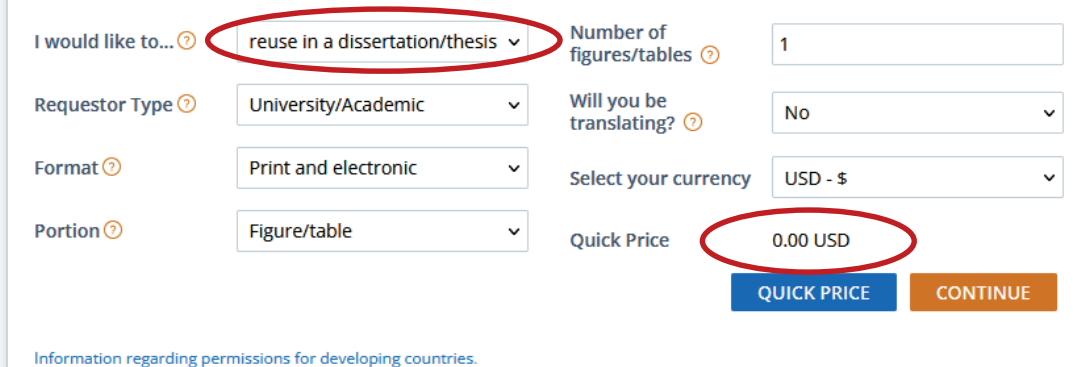

© 2021 Copyright - All Rights Reserved | Copyright Clearance Center, Inc. | Privacy statement | Terms and Conditions Comments? We would like to hear from you. E-mail us at customercare@copyright.com

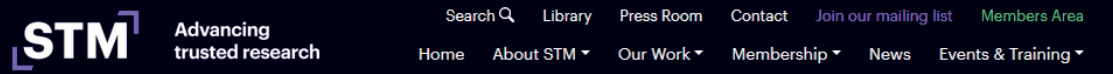

Home » Intellectual Property » Permissions » Permissions Guidelines

#### **Permissions Guidelines**

#### Download the 2020 version of the Permission Guidelines (2020 version)

In order to participate and become a signatory to the Guidelines, the publisher must be a member of STM. Please visit the Members section for information on how to join the Association.

If you are interested in participating in the permissions guidelines, you will need to contact info@stm-assoc.org to request an additional form for completion. Please note that participation of the guidelines is based on a principle of reciprocity and you must be a publisher of primary research. Members are also encouraged to familiarise themselves with the guidelines prior to application. All signatories are encouraged to participate in the quarterly STM Permissions guidelines roundtable.

Authors and researchers wishing to obtain permissions are referred to their respective publishers.

#### Signatories to STM Permissions Guidelines as of 28 April 2021

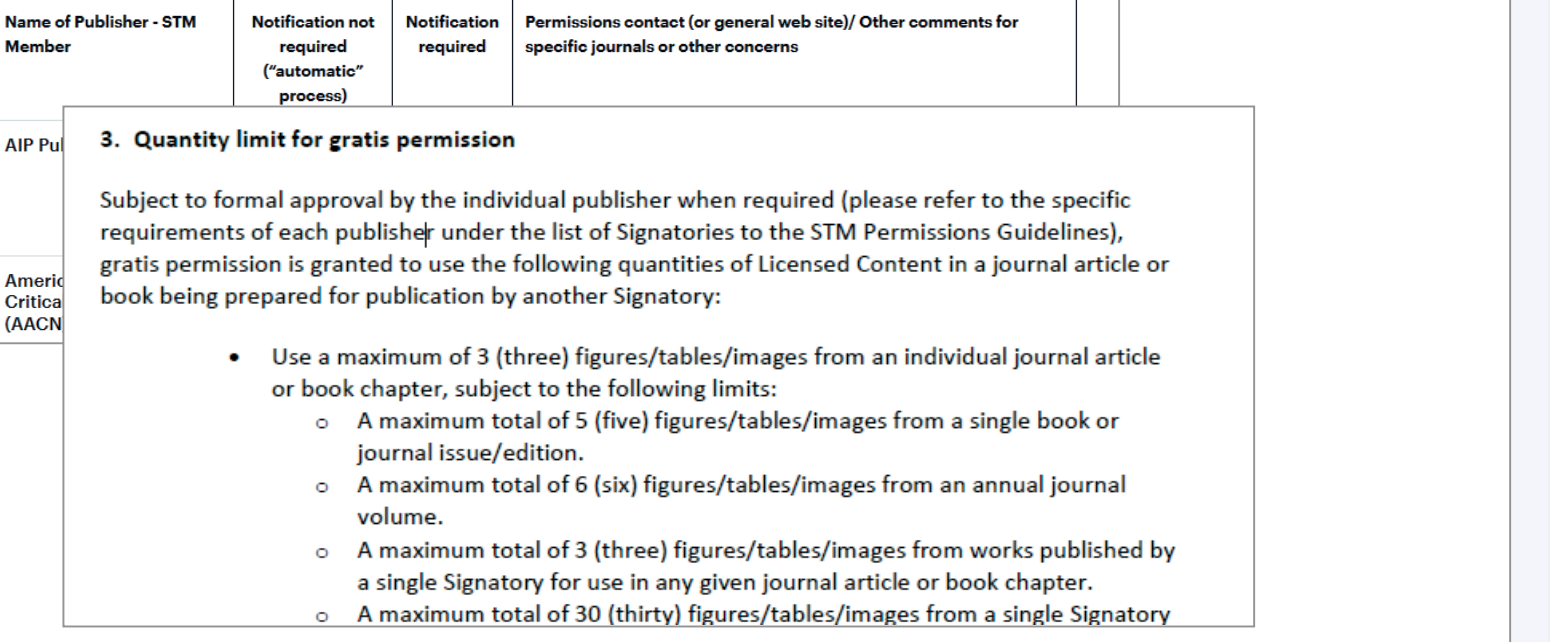

**<https://www.stm-assoc.org/intellectual-property/permissions/permissions-guidelines/>**

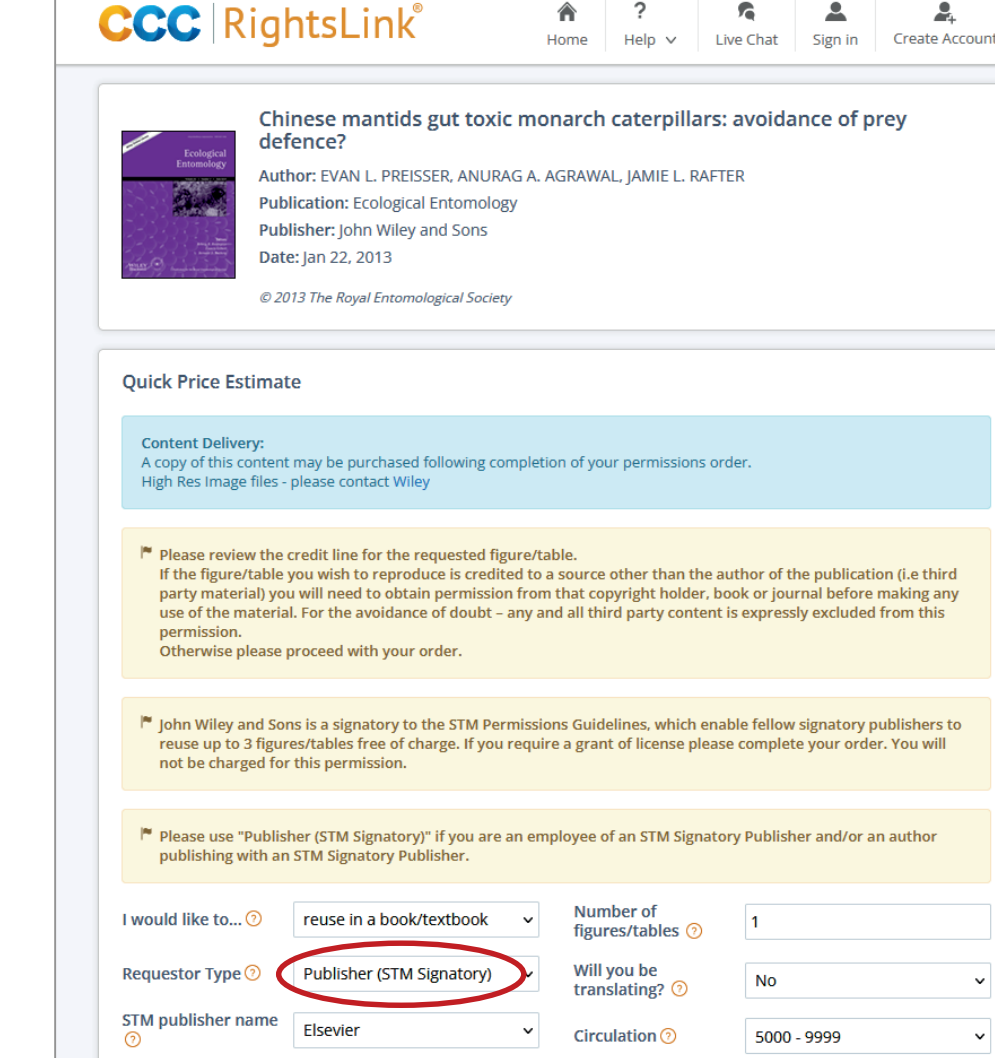

 $\checkmark$ 

 $\checkmark$ 

 $\checkmark$ 

Select your currency USD - \$

**Quick Price** 

0.00 USD

**QUICK PRICE** 

 $\checkmark$ 

**CONTINUE** 

Copyright & CC licences

Information regarding permissions for developing countries.

Print and electronic

Figure/table

**No** 

Is the reuse

Portion <sup>o</sup>

sponsored by or associated with a

pharmaceutical or

medical products company? 2 Format  $\odot$ 

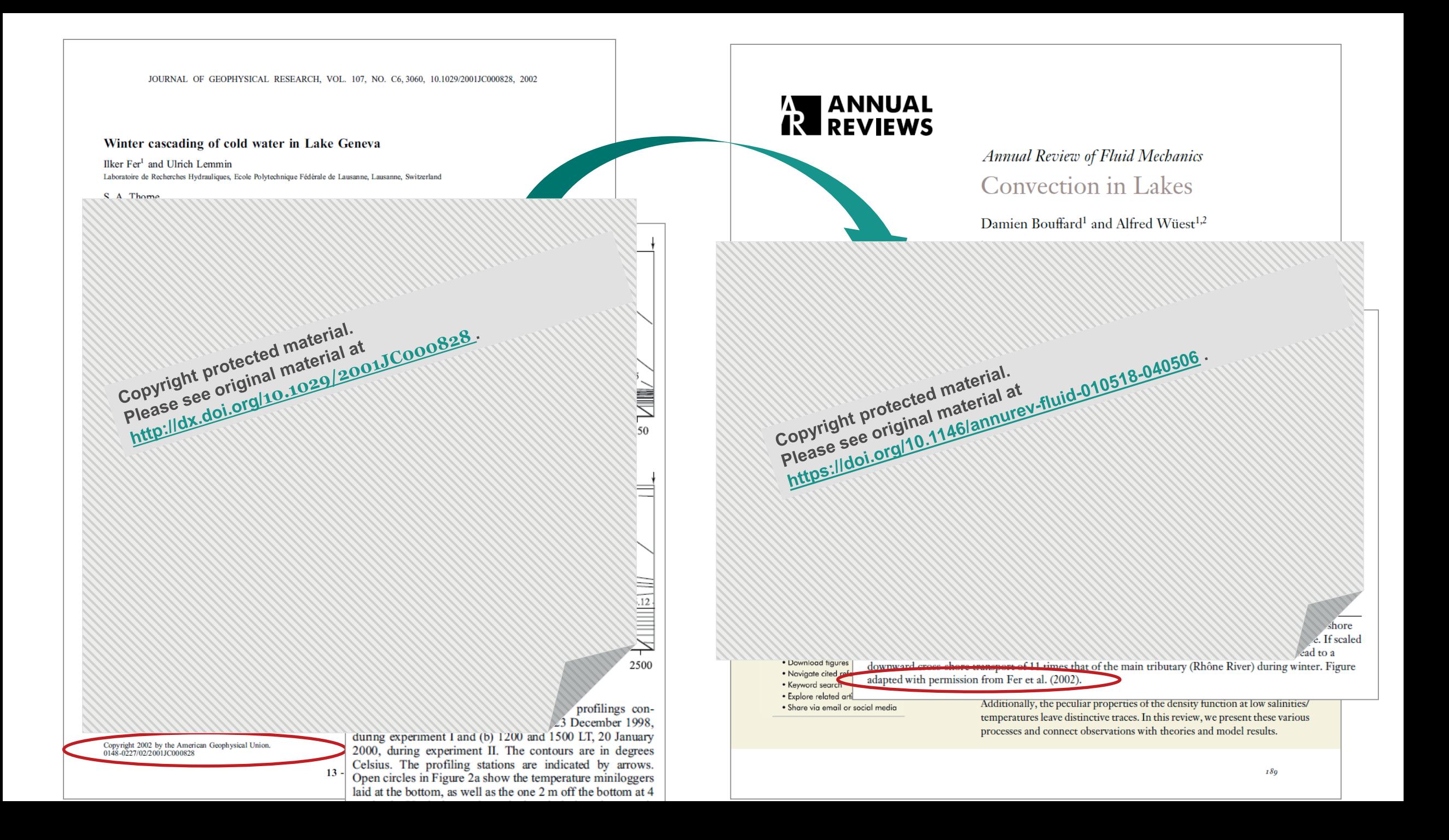

### *MY* Lib4RI

### **Re-use in theses**

- o Conditions are mostly defined in the Copyright Transfer Agreement
- o There are compilations of standard policies for most publishers

[https://github.com/tuub/theses-publisher](https://github.com/tuub/theses-publisher-policies/blob/master/policies.md)policies/blob/master/policies.md

[https://unlimited.ethz.ch/display/RC/](https://unlimited.ethz.ch/display/RC/Cumulative+doctoral+theses) Cumulative+doctoral+theses

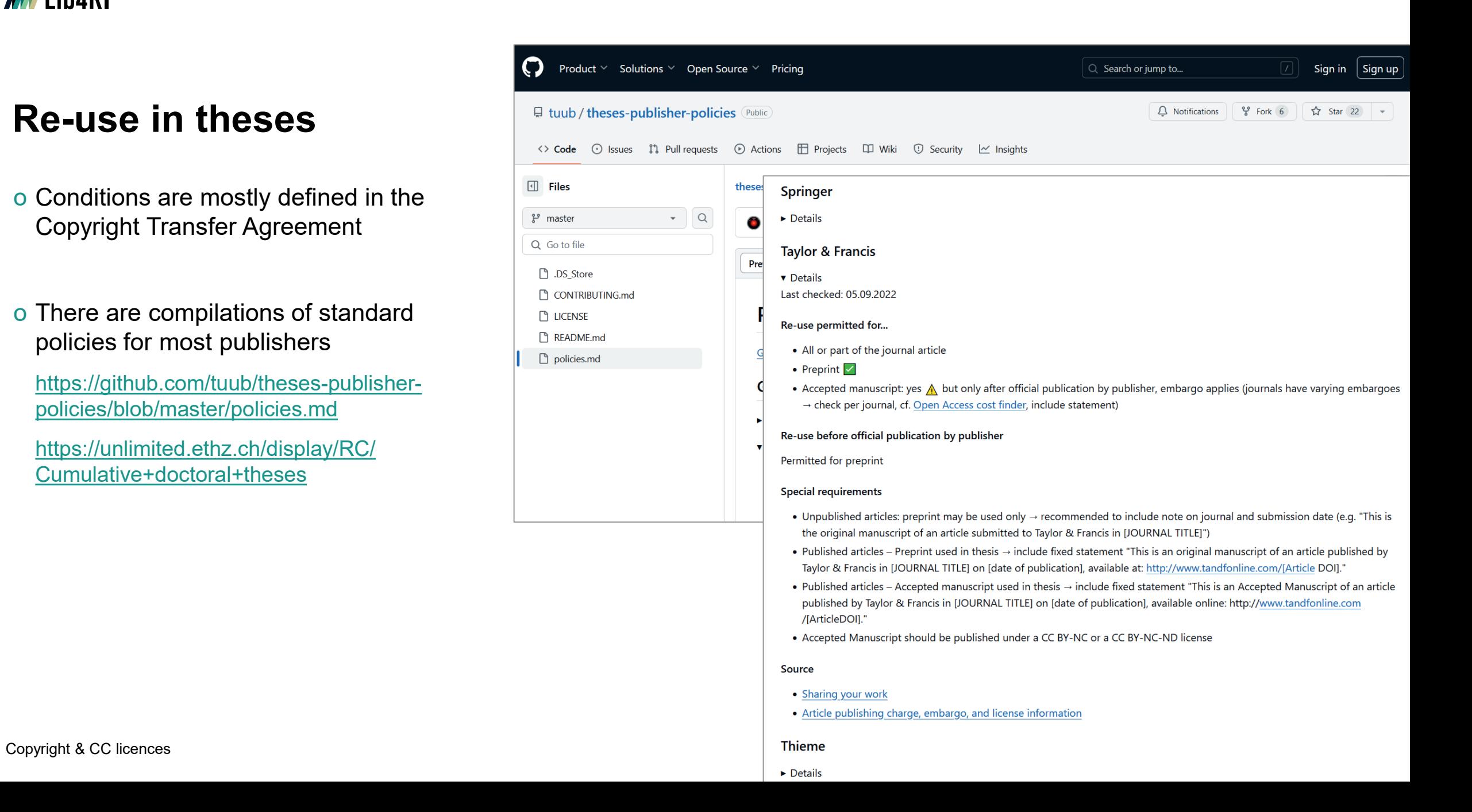

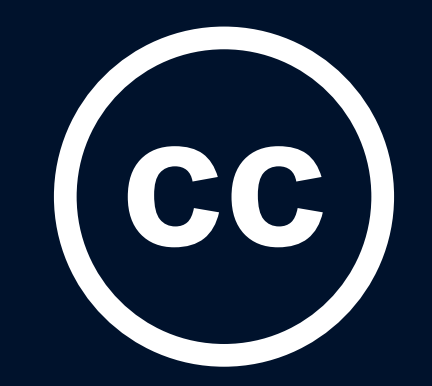

# **Creative Commons Licences**

Copyright & CC licences

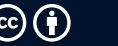

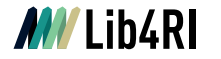

### **You can allow the usage of your works**

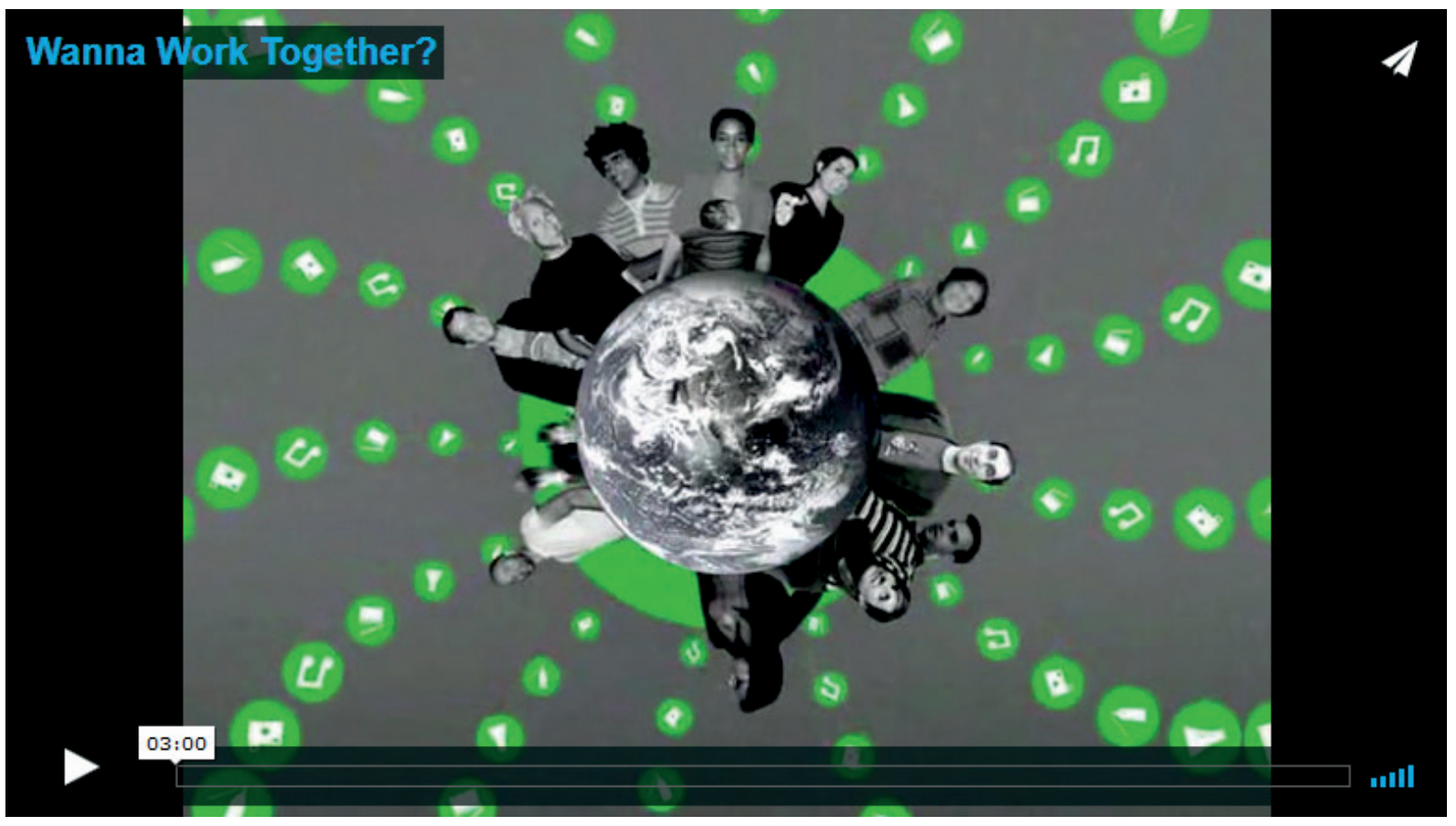

Wanna Work Together? by Creative Commons, <https://creativecommons.org/about/videos/wanna-work-together/>, [CC BY.](https://creativecommons.org/licenses/by/2.5/)

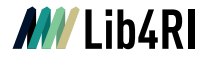

### **Spectrum of rights**

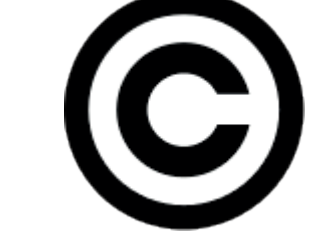

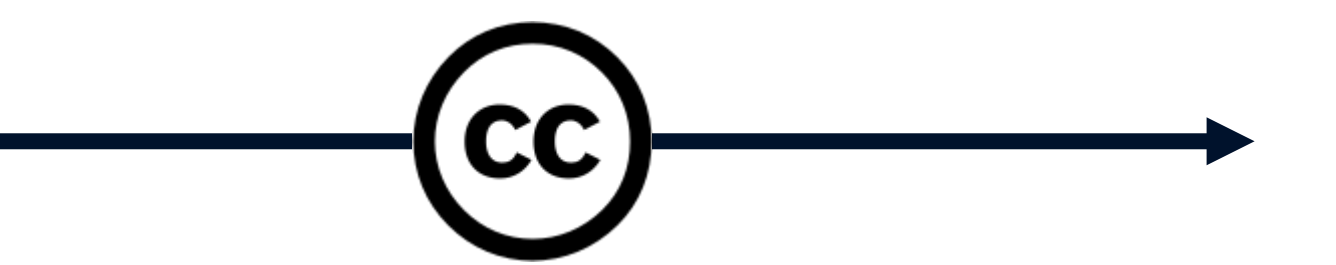

### **Copyright**

- o All Rights Reserved
- o Re-use requires the permission of the copyright holder

### **Creative Commons Licences**

- o Some Rights Reserved
- o Re-use is permitted without permission under the specifications shared in the licence

#### **Public Domain**

- o No Rights Reserved
- o May be used without permission

### **Copyright restrictions can be OPENED with an overlaying Creative Commons Licence**

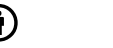

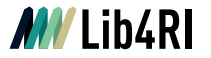

# **Celerative**<br>Commons

- o nonprofit organization
- o standardized way to give the permission to share and use copyrighted works

o free and easy to use

#### **As the creator**

o you choose and indicate the conditions

#### **As the user**

o the intended use is clear – no need to get permission, just provide the attribution

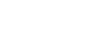

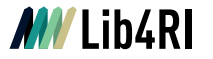

### **Modular design of CC licences**

### **4 main elements of the Creative Commons Licences:**

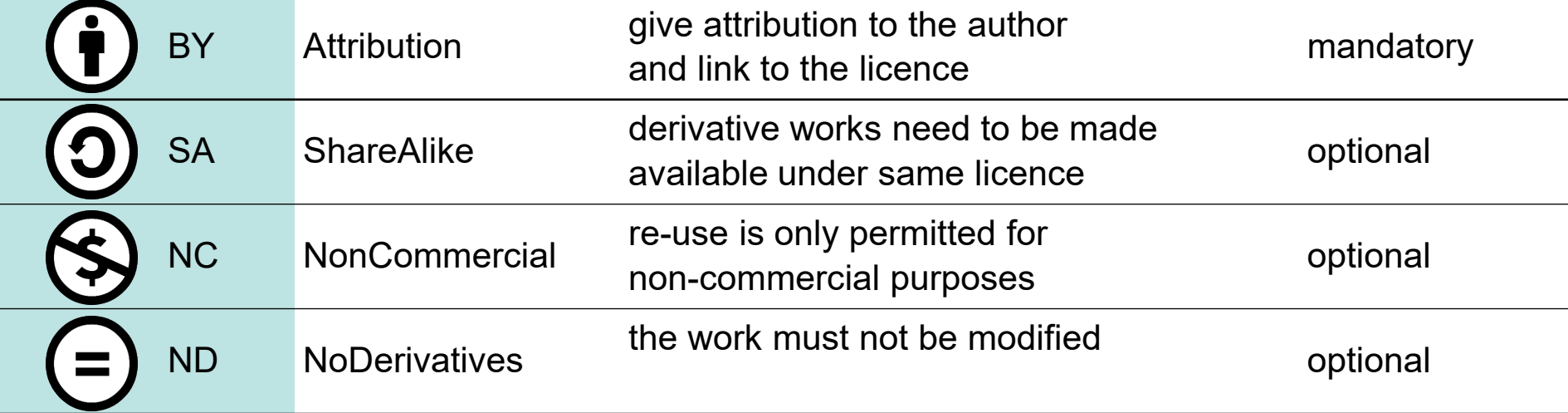

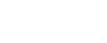

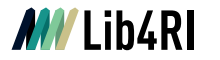

### **The 6 licences**

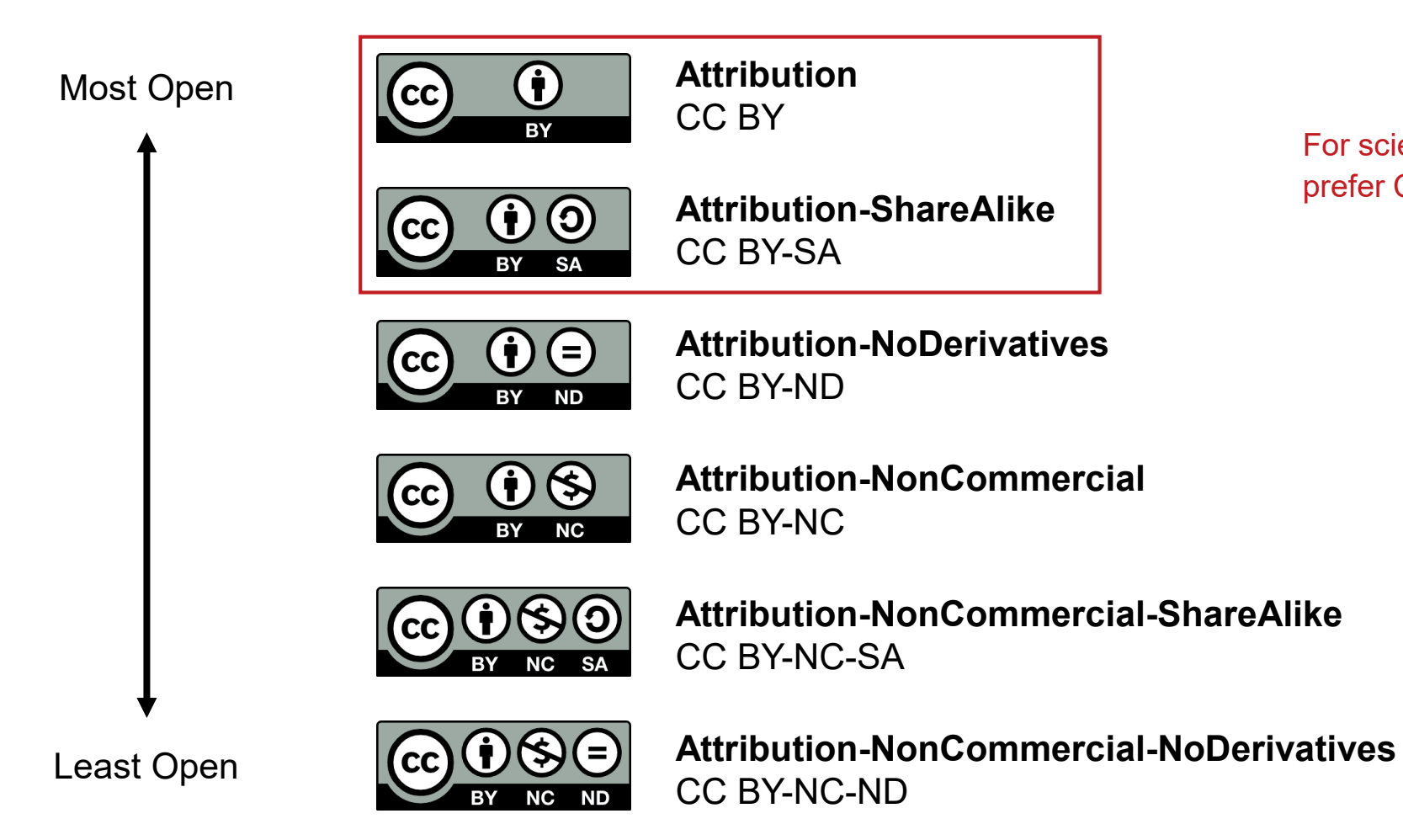

For scientific publications, prefer CC BY (or CC BY-SA)

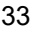

### **The 3 layers of a Creative Commons licence**

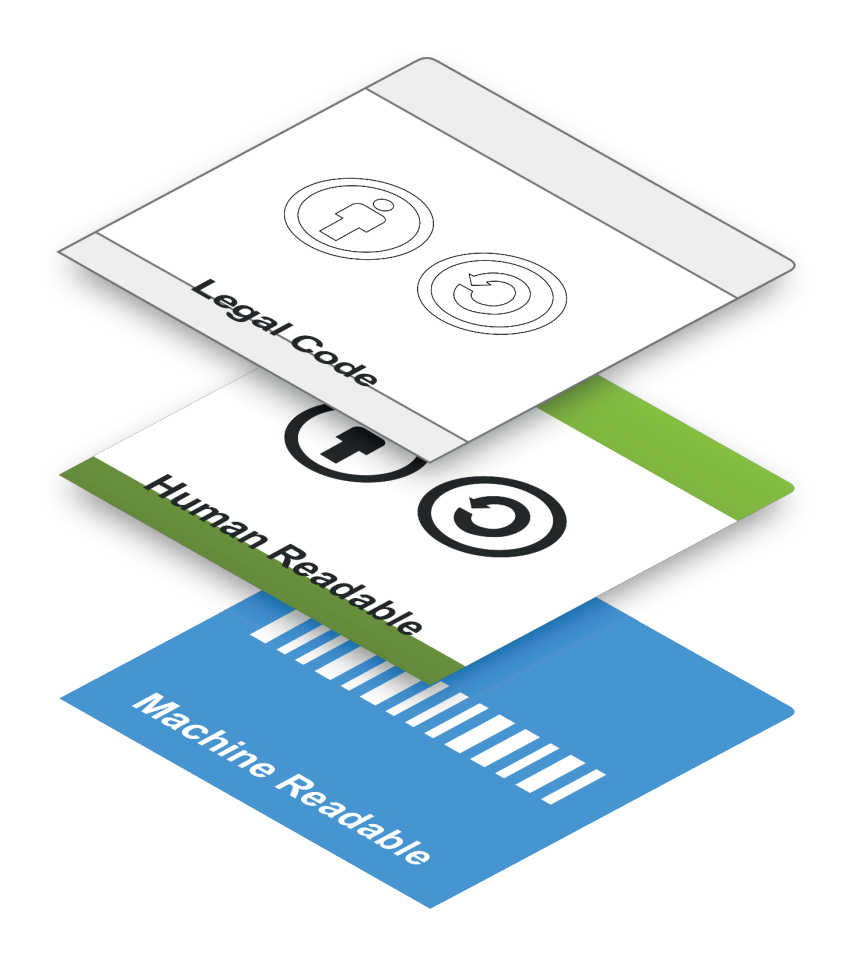

### Example:

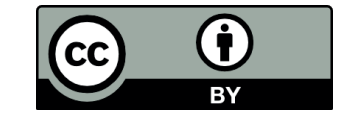

This work is licensed un a Creative Commons At 4.0 International Licence.

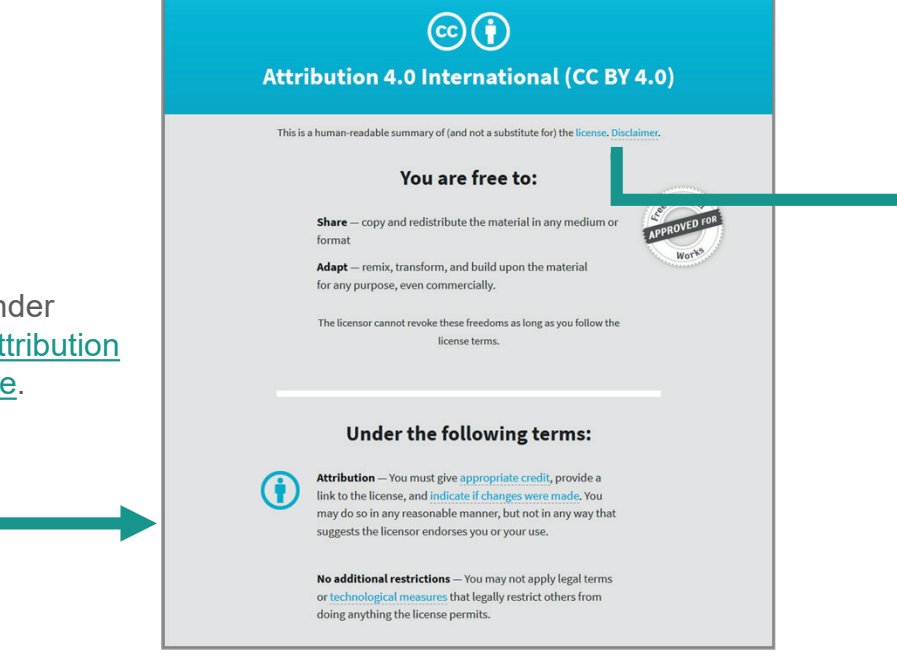

<a rel="license" href="http://creativecommons.org/licenses/by/4.0/"><img alt="Creative Commons License" style="border-width:0" src="https://i.creativecommons.org/l/by/4.0/88x31.png" /></a><br />This work is licensed under a <a rel="license" href="http://creativecommons.org/licenses/by/4.0/">Creative Commons Attribution 4.0 International License</a>.

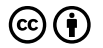

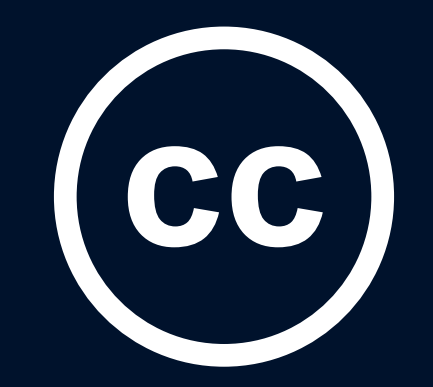

# **How to work with CC licences**

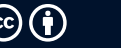

### **How to get a licence?**

**It is easy:** 

 $\mathbf{1}$ 

 $\overline{2}$ 

#### **[creativecommons.org/choose](https://creativecommons.org/choose)**

### Do you know which license you need?

- $\bigcirc$  Yes. I know the license I need.
- O No. I need help selecting a license.

#### Do you want attribution for your work?

- ◯ Yes. Anyone using my work must include proper attribution.
- $\bigcirc$  No. Anyone can use my work, even without giving me attribution.

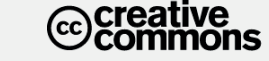

WHO WE ARE WHAT WE DO LICENSES AND TOOLS BLOG SUPPORT US

Home > Chooser

### **LICENSE CHOOSER**

Follow the steps to select the appropriate license for your work. This site does not store any information.

Do you know which license you need?  $\blacksquare$ 

 $\bigcirc$  Yes. I know the license I need.

O No. I need help selecting a license.

**NEXT** 

2 Attribution

3 Commercial Use

4 Derivative Works

(5) Sharing Requirements

6 Confirm that CC licensing is appropriate

7 Attribution Details

#### **RECOMMENDED LICENSE**

 $\left(\begin{matrix} \overline{\mathbf{c}} & \overline{\mathbf{c}} \end{matrix}\right)$  CC BY 4.0 **Attribution 4.0 International** 

This license requires that reusers give credit to the creator. It allows reusers to distribute, remix, adapt, and build upon the material in any medium or format, even for commercial purposes.

**1 BY:** Credit must be given to you, the creator.

See the License Deed [4]

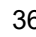

### **How to get a licence?**

**It is easy:** 

 $6^{\circ}$ 

**[creativecommons.org/choose](https://creativecommons.org/choose)**

#### Confirm that CC licensing is appropriate

- $\vee$  I own or have authority to license the work.
- $\vee$  I have read and understand the terms of the license.
- $\vee$  I understand that CC licensing is not revocable.

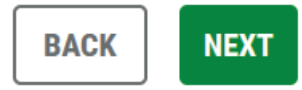

**Explore CC** 

WHO WE ARE WHAT WE DO LICENSES AND TOOLS BLOG SUPPORT US

Home > Chooser

### **LICENSE CHOOSER**

**\creative** 

Follow the steps to select the appropriate license for your work. This site does not store any information.

**License Expertise** 61 I need help selecting a license.  $\sqrt{2}$ **Attribution** Anyone can use my work, even without giving me attribution.  $\overline{3}$ **Commercial Use** Others can use my work, even for commercial purposes.  $\binom{4}{}$ **Derivative Works** Others can remix, adapt, or build upon my work. **Sharing Requirements**  $\left( 5 \right)$ Others can share adaptations of my work under any terms. Confirm that CC licensing is appropriate  $\left( 6 \right)$ I own or have authority to license the work. I have read and understand the terms of the license. I understand that CC licensing is not revocable. **NEXT BACK** Copyright & CC licences May 2024 37

#### **RECOMMENDED LICENSE**

#### $\left(\begin{matrix} \overline{\mathbf{c}} & \overline{\mathbf{c}} \end{matrix}\right)$  CC BY 4.0

#### **Attribution 4.0 International**

This license requires that reusers give credit to the creator. It allows reusers to distribute, remix, adapt, and build upon the material in any medium or format, even for commercial purposes.

**10 BY:** Credit must be given to you, the creator.

#### See the License Deed [4]

**How to get a licence?**

WHO WE ARE WHAT WE DO LICENSES AND TOOLS BLOG SUPPORT US

Home > Chooser

### **LICENSE CHOOSER**

**@creative**<br>©commons

Follow the steps to select the appropriate license for your work. This site does not store any information.

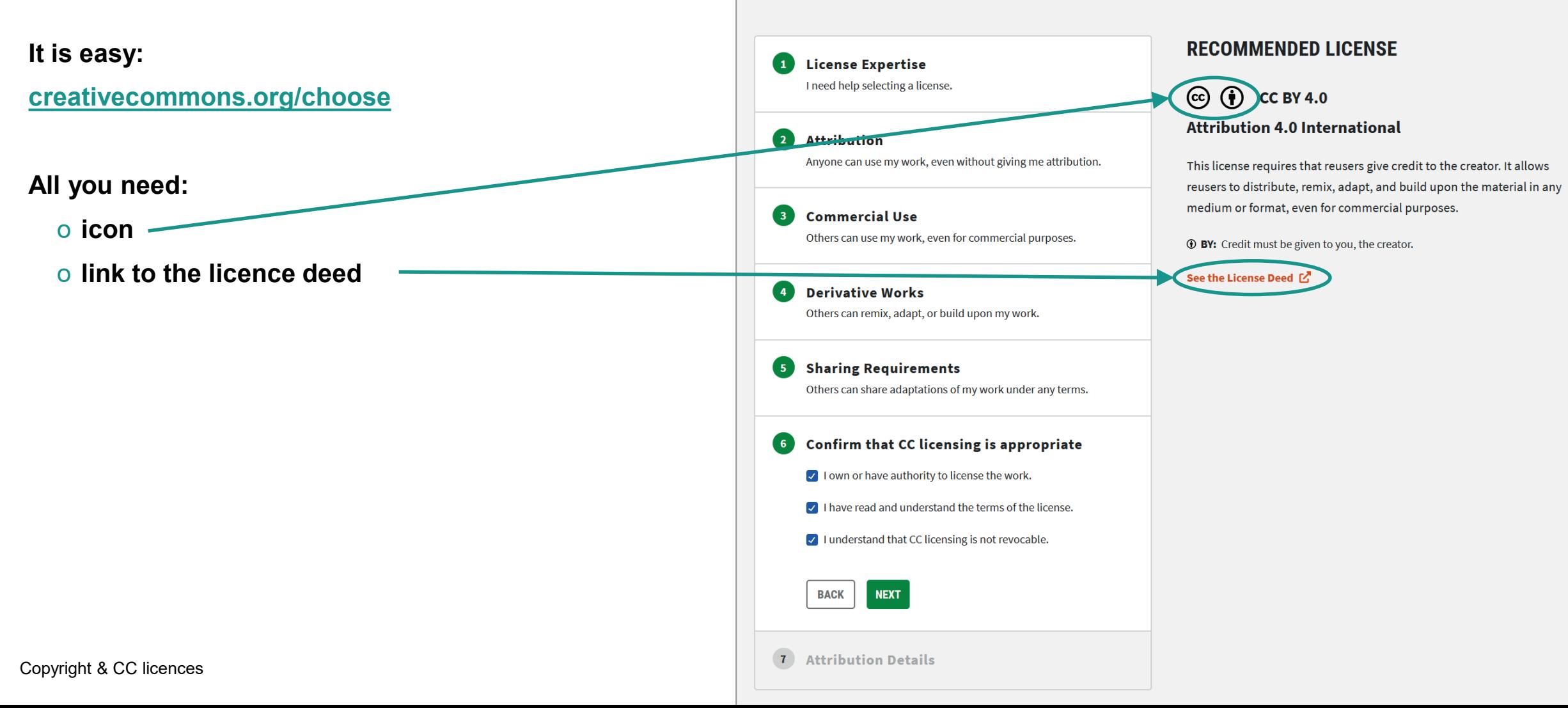

### **How to license and mark your content**

o Copy and paste icon and phrase e.g. to a cover page or a footer:

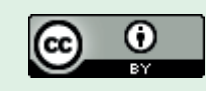

[This work is licensed under a Creative Commons](http://creativecommons.org/licenses/by/4.0/)  Attribution 4.0 International Licence.

- o Other icons:<https://creativecommons.org/about/downloads/>
- o Further information: Licensing & Marking Your Content with Creative Commons:

https://wiki.creativecommons.org/images/6/61/Creativecommo [ns-licensing-and-marking-your-content\\_eng.pdf](https://wiki.creativecommons.org/images/6/61/Creativecommons-licensing-and-marking-your-content_eng.pdf) o **Publish Open Access**

### **Share your work on a Creative Commons** platform

We work with platforms like Wikipedia, Flickr, and Vimeo to provide their users with the option of licensing works with CC licenses. Through these platforms, over 1.4 billion works have been shared and counting!

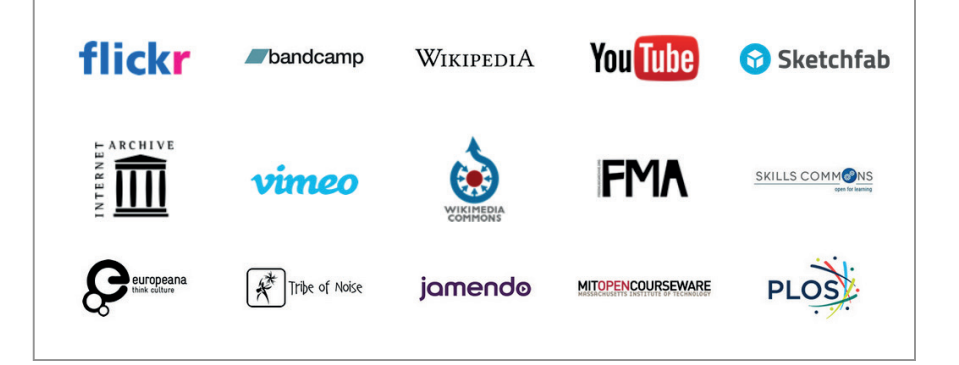

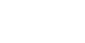

### **Where to find CC-licensed images?**

#### **Creative Commons Search**

#### **<https://search.creativecommons.org/>**

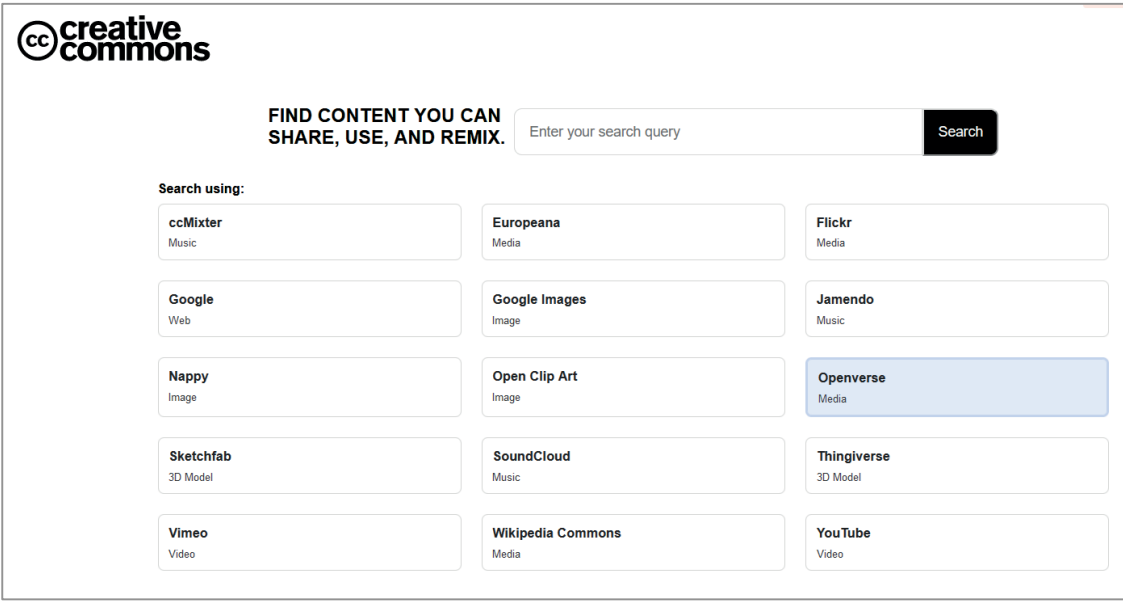

### **Google Image Search**

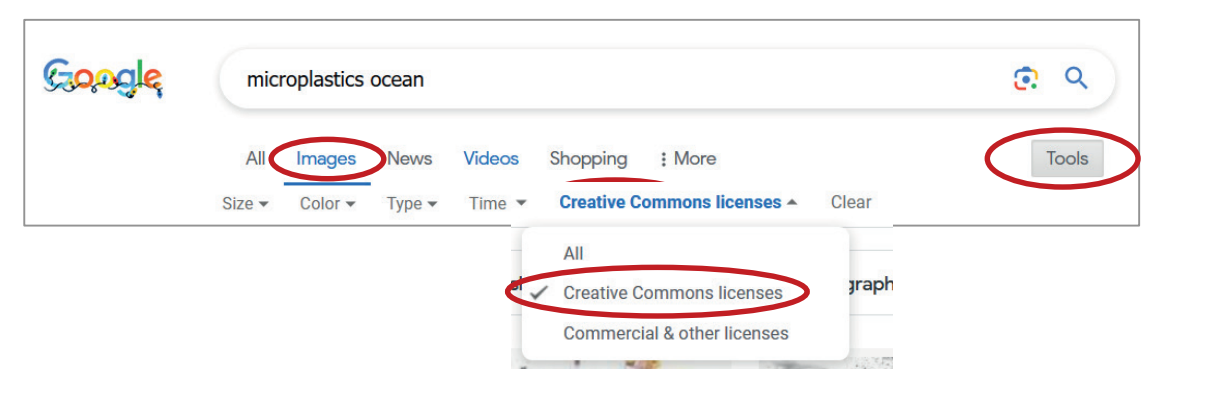

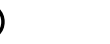

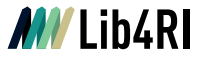

### **Exercise**

Assume, you are creating a presentation with the topic **«Microplastics in the Ocean»**. The presentation slides will be on the web.

1. Can you find a photograph on the web, that you can use for this presentation?

2. What exactly is the licence for the photograph, you have chosen.

3. How would you cite this photograph in your presentation?

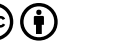

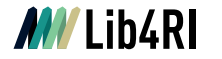

### **How to reuse CC-licensed works? – An Example**

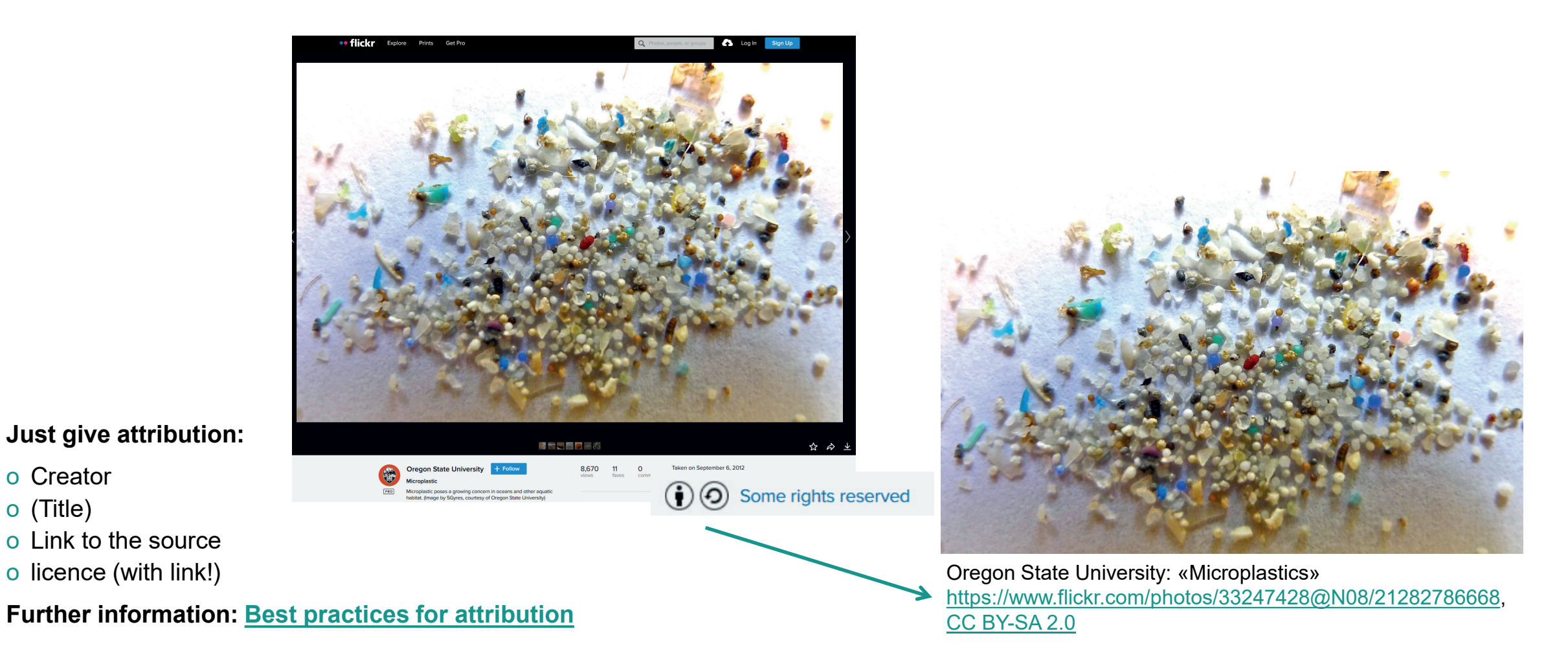

o Creator

o (Title)

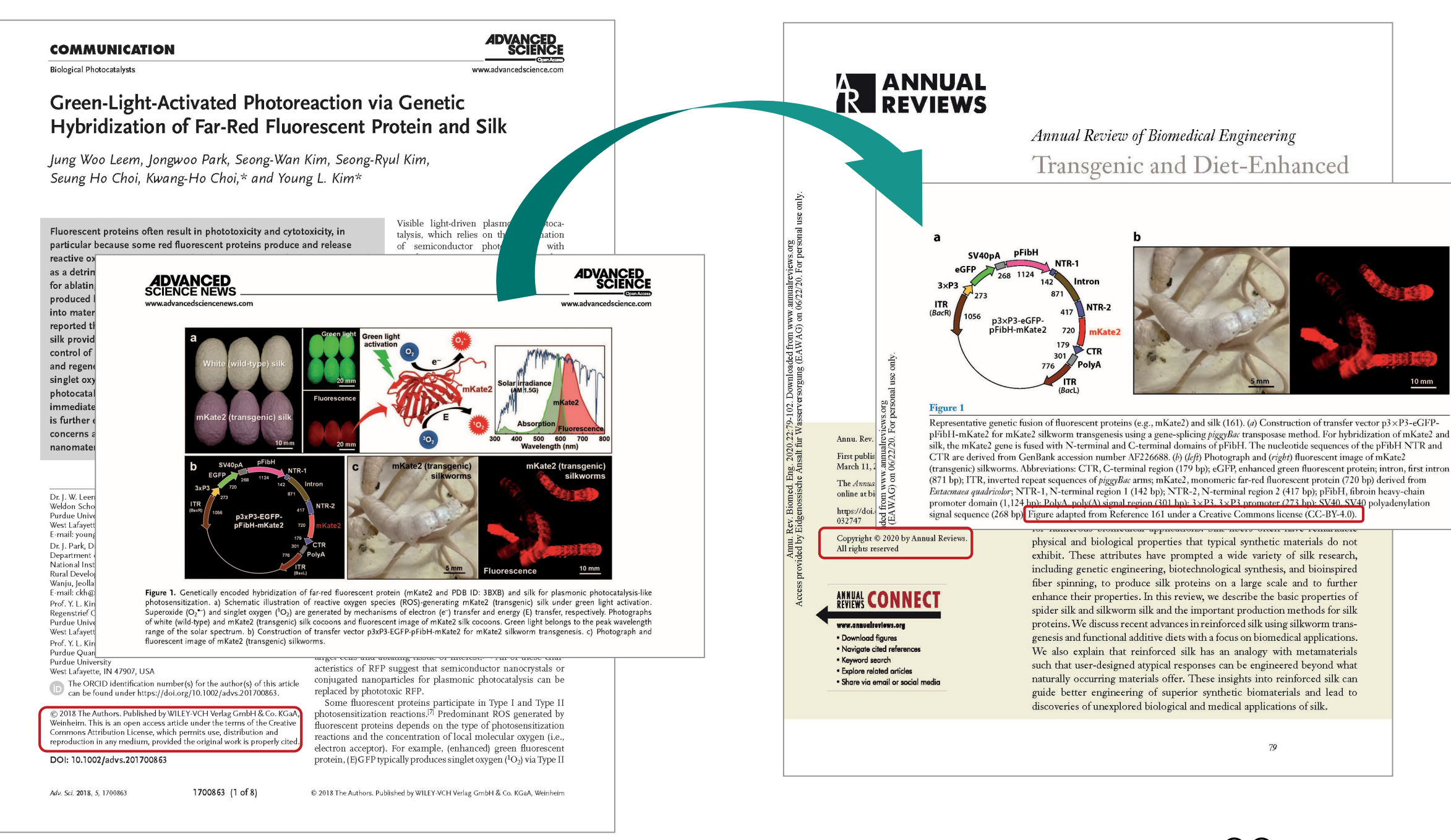

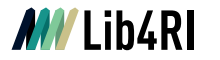

### **Reusability**

### Scientific Information: Exponential Increase

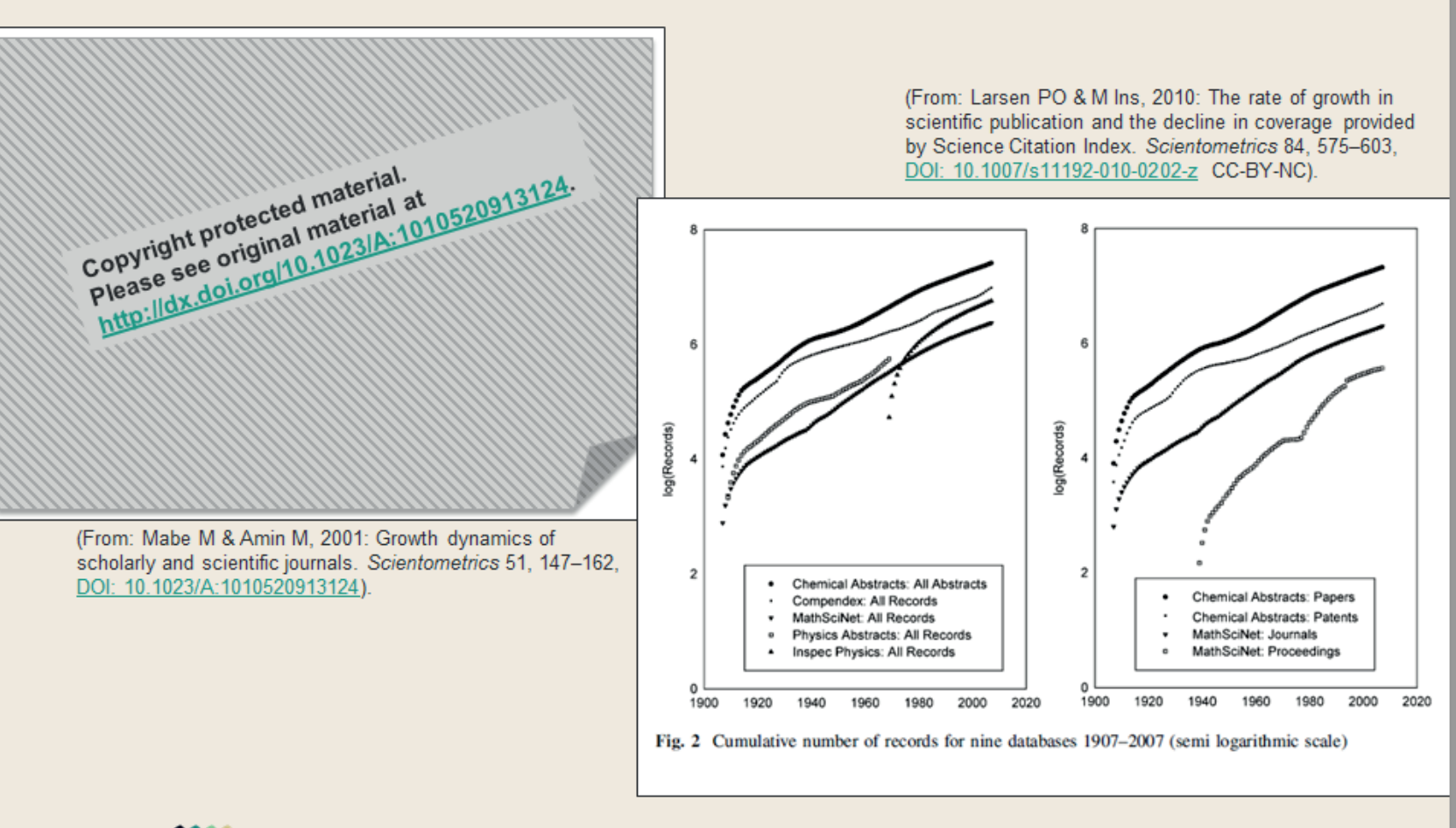

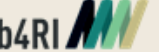

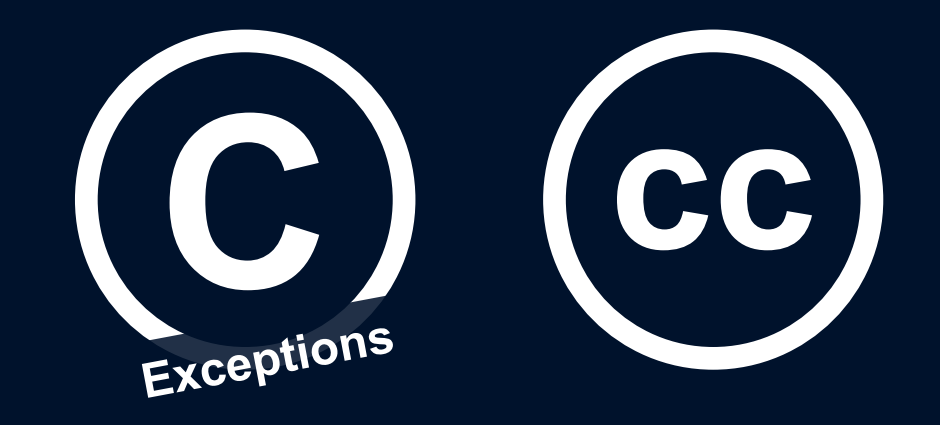

## **Let's sum up**

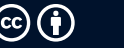

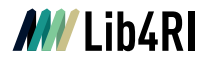

### **Let's sum up**

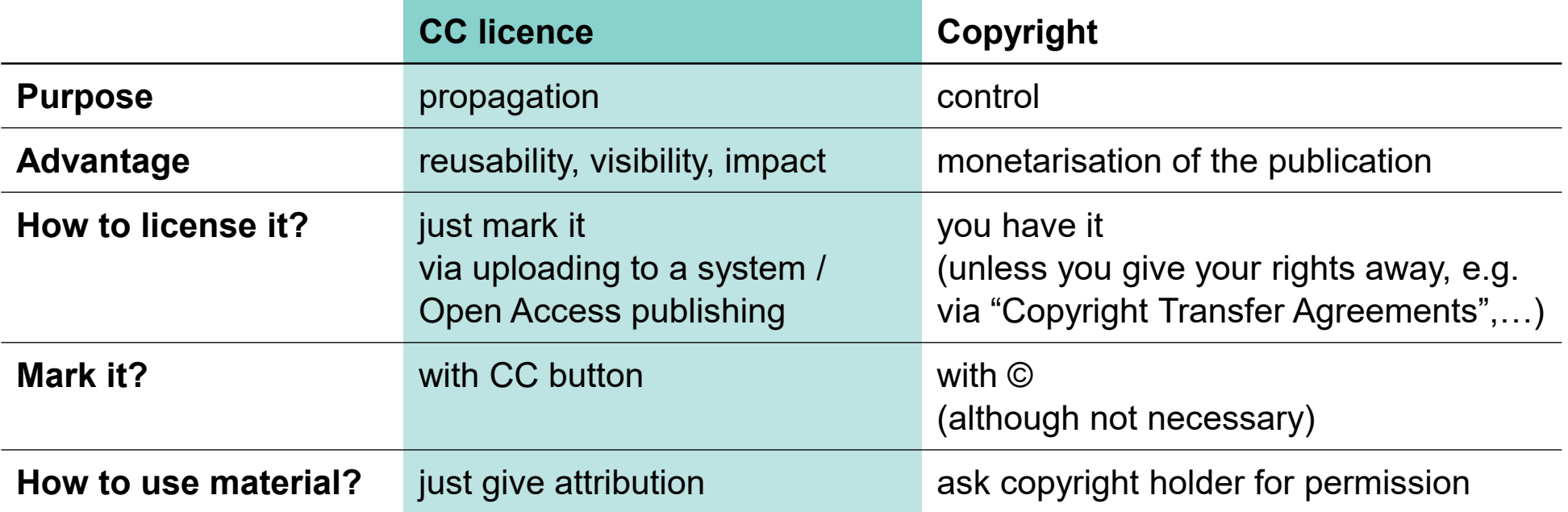

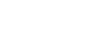

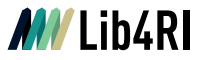

### **Thank you for your attention!**

### **Feedback! Questions? – Contact!**

#### [publicationservices@lib4ri.ch](mailto:publicationservices@lib4ri.ch) = [openaccess@lib4ri.ch](mailto:openaccess@lib4ri.ch)

o Jochen Bihn +41 58 765 5228

o André Hoffmann +41 58 765 5590

o Lothar Nunnenmacher +41 58 765 5221

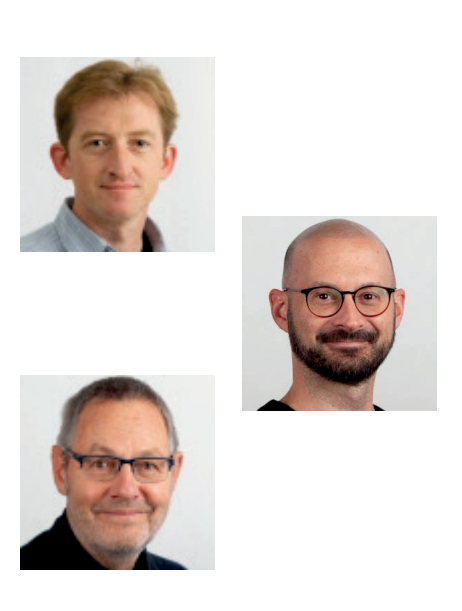

### **Sources and further reading**

### **Copyright**

- o Lib4RI: Webpage and Info Sheet: Copyright & CC Licences <https://www.lib4ri.ch/copyright-cc-licences>
- o CCdigitallaw: Basics of Copyright. <https://www.ccdigitallaw.ch/introduction/>
- o UNESCO, 2015: Intellectual Property Rights. <https://unesdoc.unesco.org/ark:/48223/pf0000232208>
- o WIPO, 2016: Understanding Copyright and Related Rights. Geneva: WIPO. <http://www.wipo.int/publications/en/details.jsp?id=4081>
- o Switzerland: The Federal Council: Federal Act on Copyright and Related Rights. [https://www.fedlex.admin.ch/eli/cc/1993/1798\\_1798\\_1798/en](https://www.fedlex.admin.ch/eli/cc/1993/1798_1798_1798/en)
- o Copyright Law of the United States. <https://www.copyright.gov/title17/>
- o Association of Research Libraries: Know Your Copyrights. <https://www.arl.org/know-your-copyrights/>

### **Author rights**

- o Bailey Jr, CW, 2008: *Author's Rights, Tout de Suite*. Digital Scholarship. <http://digital-scholarship.org/ts/authorrights.pdf>
- o Science Commons: Scholar's Copyright Addendum Engine. <http://scholars.sciencecommons.org/>
- o SPARK, 2006: Author Rights & the SPARC Author Addendum. <https://sparcopen.org/our-work/author-rights/>

#### **Creative Commons**

- o Creative Commons, <https://creativecommons.org/>
- o Licensing & Marking Your Content with Creative Commons. [https://wiki.creativecommons.org/images/6/61/Creativecommons-licensing-and](https://wiki.creativecommons.org/images/6/61/Creativecommons-licensing-and-marking-your-content_eng.pdf)marking-your-content\_eng.pdf

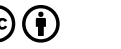

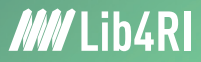

# **Lib4RI – Excellent Services for Excellent Research.**

www.lib4ri.ch info@lib4ri.ch T: + 41 58 765 57 00

Library for the Research Institutes within the ETH Domain: Eawag, Empa, PSI & WSL

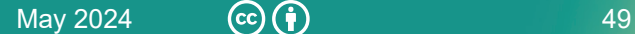

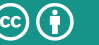